#### UNIVERSIDADE ESTADUAL DE CAMPINAS

INSTITUTO DE MATEMÁTICA, ESTATÍSTICA E CIÊNCIA DA COMPUTAÇÃO

IMECC

# USO DE UM MODELO DE REGRESSÃO LOGÍSTICA E

TÉCNICAS DE DIGNÓSTICO NA IDENTIFICAÇÃO DE

**FATORES DE RISCO EM PARTOS PÉLVICOS** 

**Enrico Antonio Colosimo** 

#### **Orientador: Flávio Celso Barbnann**

**Campinas 1985** 

·: ..... ..

Aos meus pais,

Antonio e Lia

Agradecimentos ...

... ao Professor Flávio Celso Bartmann, pela orienta çao e amizade demonstrada durante a elaboração do trabalho;

... à Marta, pela revisão do texto e compreensão du rante todo este tempo;

... ao Dr. Anibal Faundes Lathan, por ceder o arqui vo de dados e pela prestativa orientação com relação aos mesmos;

..• ao Masanao Ohira, cuja colaboração, na gravação e transporte da fita com os dados, foi indispensável;

... ao pessoal do Dept? de Estatística da UFMG, por reduzir a minha carga horária neste Último semestre;

... à Cibele, Fãtima, Creusa, Douglas, dentre ou tras pessoas, pela ajuda na parte computacional;

... a Emilia, pela colaboração na parte médica;

... à Maria Júlia, pelo eficiente trabalho de dati lografia.

### *INDICE*

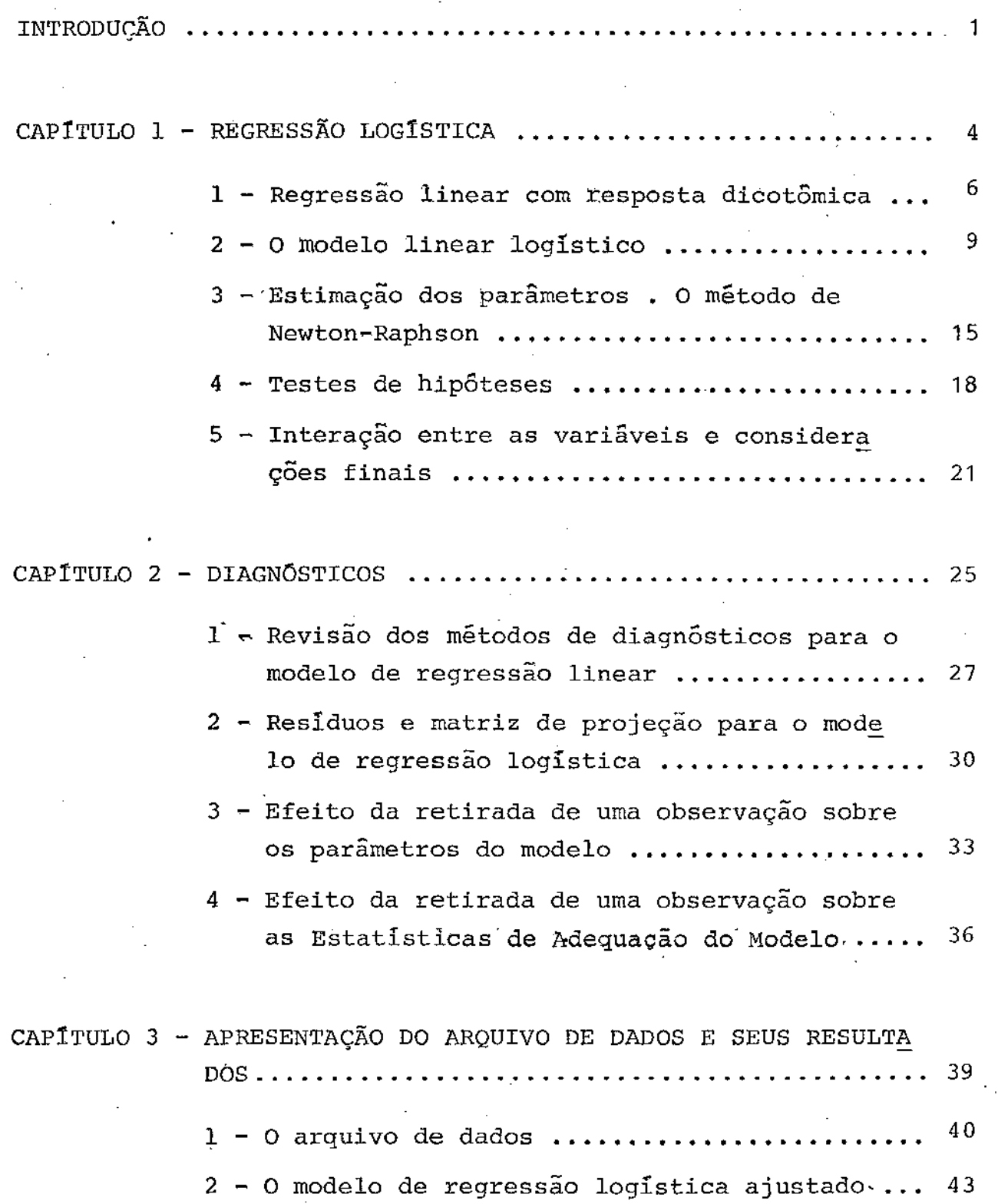

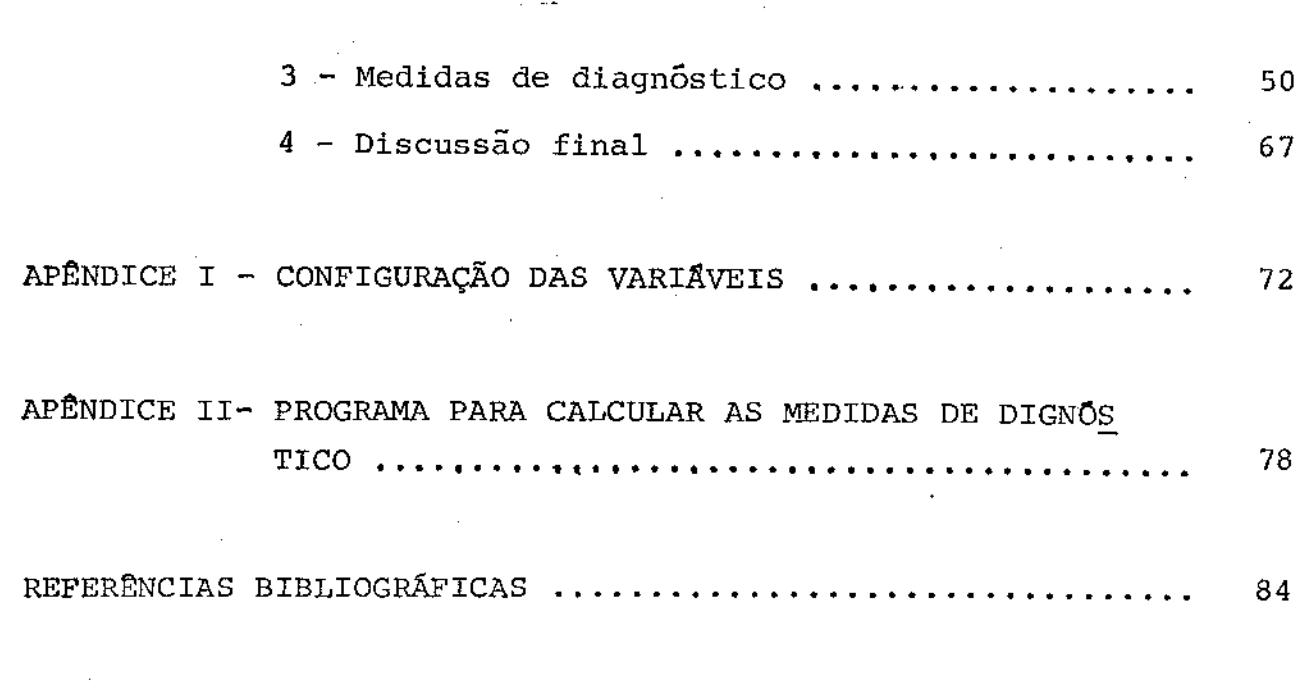

 $\overline{a}$ 

 $\sim 10^{11}$  km

 $\mathcal{L}^{\text{max}}_{\text{max}}$  and  $\mathcal{L}^{\text{max}}_{\text{max}}$ 

 $\hat{f}(\hat{f})$  ,  $\hat{f}(\hat{f})$  ,  $\hat{f}(\hat{f})$ 

 $\mathcal{L}^{\text{max}}_{\text{max}}$ 

 $\label{eq:2.1} \mathcal{L}(\mathcal{L}^{\text{max}}_{\mathcal{L}}(\mathcal{L}^{\text{max}}_{\mathcal{L}})) \leq \mathcal{L}(\mathcal{L}^{\text{max}}_{\mathcal{L}}(\mathcal{L}^{\text{max}}_{\mathcal{L}}))$ 

 $\mathcal{L}^{\text{max}}_{\text{max}}$  , where  $\mathcal{L}^{\text{max}}_{\text{max}}$ 

 $\mathcal{L}^{\mathcal{L}}(\mathcal{L}^{\mathcal{L}})$  and  $\mathcal{L}^{\mathcal{L}}(\mathcal{L}^{\mathcal{L}})$  and  $\mathcal{L}^{\mathcal{L}}(\mathcal{L}^{\mathcal{L}})$  and  $\mathcal{L}^{\mathcal{L}}(\mathcal{L}^{\mathcal{L}})$ 

 $\mathcal{L}^{\text{max}}_{\text{max}}$ 

 $\mathcal{L}^{\text{max}}_{\text{max}}$ 

 $\sim$ 

 $\sim$   $\sim$ 

 $\mathcal{L}^{\text{max}}_{\text{max}}$  and  $\mathcal{L}^{\text{max}}_{\text{max}}$ 

 $\mathcal{L}_{\text{max}}$  and  $\mathcal{L}_{\text{max}}$  .

 $\mathcal{L}^{\text{max}}_{\text{max}}$  and  $\mathcal{L}^{\text{max}}_{\text{max}}$ 

 $\sim 10^6$ 

 $\frac{1}{2}$  ,  $\frac{1}{2}$  ,  $\frac{1}{2}$  ,  $\frac{1}{2}$  ,  $\frac{1}{2}$ 

 $\hat{L}_{\rm{max}}$ 

 $\bar{\epsilon}$ 

 $\hat{\mathcal{A}}$ 

 $\mathcal{S}^{(1)}$  .

 $\ddot{\phantom{0}}$ 

#### INTRODUÇÃO

Resultados adversos no parto estão associados a um gra~ de número de fatores de risco. É amplamente conhecido, por exem plo, que a mortalidade perinatal varia consideravelmente com a ida de da mãe e com o número de partos anteriores por ela realizados. Entre outros fatores, incluem-se a hipertensão arterial,a isoimu nizaçào (fator RH), o posicionamento do bebê no útero da mãe,etc. O efeito de cada um desses fatores de risco é afetado pela possí vel presença de outros. É, pois, de extrema importância o estudo de tais interações.

Partos onde o bebê está na posição de cócoras, ao invés do usual são referidos na literatura como partos pélvicos. . Eles correspondem a mais de 2% do total. Embora a percentagem seja pe quena, no Brasil, anualmente são realizados mais de 100.000 par tos em tais condições. Partos pélvicos estão associados com altos Índices de resultados adversos e em particular com uma alta fre quência de mortalidade perinatal. Nosso objetivo neste estudo é identificar os fatores de risco mais importantes, presentes nos partos pélvicos.

O estudo de associação de fatores de risco em situações como essa, eram limitados até pouco tempo por restrições de duas naturezas: i) disponibilidade restrita de recursos computacionais e ii) inadequação na metodologia estatística para a análise de tais dados.

O grande número de possíveis fatores de risco e a fre

quência relativamente pequena com que aparecem alguns destes, tor nam necessário o acúmulo de um grande número de observações. Os arquivos de dados resultantes são enormes e de dificil tratamen to, mesmo em computadores de grande porte.

A outra limitação mencionada acima decorre do fato de que até o fim da década de 60, a análise estatística disponível se restringia basicamente em cruzar os dados, apresentando-os em tabelas de contingência de duas dimensões. Utilizando o teste do qui-quadrado proposto por pearson no início deste século, testa --se a independência entre as duas variáveis, ou contata-se se uma variável seria ou não um fator de risco para a resposta em ques tão.

Ao aplicar tal teste, estamos supondo que a probabili dade associada a cada cela da tabela de contingência é constante (hipótese de homogeneidade). O que se sabe na realidade, é que em várias tabelas existem fatores de confundimento, variáveis que não foram levadas em consideração, mas que influenciam nos resul tados, invalidando essa suposição.À medida que estas variáveis são incorporadas ao estudo, a dimensão das tabelas aumentam, tor nando a análise através desta técnica extremamente complexa.

o aparecimento do livro de Cox (1970) tratando da ana lise de dados binários, fez com que os modelos de regressão lo gistica, como aquele que será desenvolvido mais adiante, se tor nassem populares. Esses modelos permitiram, pela primeira vez, a representação simples e econômica da dependência de uma probabi lidade com variáveis explicativas.

Outros métodos de análise estatistica foram propostos com a mesma finalidade. Os modelos log-lineares, por exemplo *(E*  yeritt,1977; Fienberg, 1981) vem sendo usados com cada vez mais frequência. Eles apresentam algumas vantagens sobre o uso do tes te do qui-quadrado usual: (i) dão uma aproximação sistemáti ca para a análise de tabelas multidimensionais complexas; (ii) dão estimativas da magnitude aos efeitos de interesse, consequen temente permitem julgar a importância relativa dos diferentes e feitos.

Neste estudo vamos nos ater Única e exclusivamente ao modelo de regressão logística.

Recentemente tem-se desenvolvido uma série de técnicas de diagnósticos (Pregibon, 1981), que nos permitem avaliar de ma neira mais profunda a adegu\_ação- do modelo proposto e a detecção de suas possíveis limitações.

Neste trabalho usaremos essas técnicas na detecção de fatores de risco presentes em partos pélvicos usando o arquivo de dados referentes a mais de 41000 partos coletados no Setor de Obstetrícia do Hospital Barros Luco de Santiago (Chile).

O texto foi dividido em três capítulos. No Capítulo 1, o modelo de regressao logística será apresentado, bem como as ra zões para o seu uso. As técnicas de diagnóstico usadas neste mo delo são tratadas no Capitulo 2. No Capítulo 3 o arquivo de da dos citado acima será visto em detalhes. O problema será defini -do e os resultados apresentados.

### CAPÍTULO 1

### REGRESSÃO LOGÍSTICA

Em diversas situações práticas nos vemos frente a pro blemas onde a nossa variável resposta é dicotômica. Nestes casos e em outros a análise estatística consiste em desenvolverum modelo onde a variável resposta será relacionada com variáveis explicativas. Por exemplo, em um estudo sobre morte perinatal, a variável resposta é dicotômica, e informações y provenientes da mãe, tais como peso, idade, escolaridade, número de abortos, altura uterina e Outras são variáveis que estarão, possivelmente, relacionadas com a resposta.

Neste tipo de problema é importante desenvolver méto dos de análise, para determinar o grau de dependência entre as variáveis explicativas e a resposta, e possivelmente prever com base nelas a probabilidade de ocorrerem as respostas de interes se.

Em geral, para simplificar os procedimentos nós consideramos que tais observações binárias são disponíveis em N indivíduos, usualmente supostas como independentes.

Seria razoável que se tentasse, inicialmente, ajustar os modelos clássicos de regressão linear. Na seção 1.1 discuti remos a inadequação destes modelos quando temos respostas biná rias. Na seção 1..2 vamos comparar algumas alternativas para mos trar que o modelo logístico é muito razoável para este tipo de situação e discutiremos alguns aspectos de sua estrutura. Na se ção 1.3 será visto o processo numérico de Newton-Raphson necessário para determinar as estimativas dos parâmetros do modelo Os testes de hipóteses de adequação do modelo são apresentados na

seção 1.4 e, finalizando este capítulo, na seção 1.5, serão abor dados problemas que surgem com as variáveis explicativas, oomo ig teração, seleção de variáveis, transformação e a não ordenação.

#### 1. REGRESSÃO LINEAR COM RESPOSTA DICOTOMICA

Consideremos o conjunto de dados representados por uma variável resposta quantitativa, a ser denotada por y, e p variá veis explicativas ou independentes que serão denotadas por  $x_1, x_2,$  $\begin{array}{c} \cdots, x \rightarrow p \end{array}$  O processo usual de análise neste caso é ajustar um mod<u>e</u> lo linear que consiste em tomar

$$
Y_{\mathbf{i}} = \beta_0 + \beta_1 x_{\mathbf{i}1} + \beta_2 x_{\mathbf{i}2} + \cdots + \beta_p x_{\mathbf{i}p} + \varepsilon_{\mathbf{i}}
$$

onde y<sub>i</sub> é a resposta para o i-ésimo caso,  $\beta_{j}$ , i = 0, 1, ..., p, são os parâmetros a serem estimados e  $\varepsilon_{\mathtt{i}}$  uma realização de uma variável com média zero, usualmente referida como erro aleatório. Conside rando o estudo com N casos e passando a usar a notação matricial, temos

$$
\Sigma = \Sigma \beta + \epsilon
$$

onde *y* e o vetor das observações (respostas) de dimensão N, *X* é a  $matrix$  de delineamento  $N$  xp +1 das variáveis explicativas que assu miremos ter posto completo,  $\beta$  é o vetor de parâmetros de dimensão p+1 e s o vetor de erros de dimensão N.

\* X também é conhecida por matriz de modelo

O estimador de  $\beta$  é computado usando-se o método de míni mos quadrados que consiste em minimizar, com respeito a S a forma quadrática

$$
(\underline{y} - \underline{x}\underline{\beta})(\underline{y} - \underline{x}\underline{\beta})
$$

onde cada termo é exatamente o erro aleatório, nos levando ao se guinte estimador para  $\beta$  (Draper e Smith, 1981),

$$
\widehat{\mathbf{g}} = (\mathbf{X}^{\dagger} \mathbf{X})^{-1} \mathbf{X}^{\dagger} \mathbf{Y}
$$
 (1.1)

Usando (1.1), o vetor de valores estimados é

 $\hat{Y} = \dot{x}(\dot{x}^\dagger \dot{x})^{-1} \dot{x}^\dagger \dot{y}$ 

A soma de quadrados dos resíduos é dada por:

$$
SQR = \underline{Y} \cdot [I - \underline{X}(\underline{X} \cdot \underline{x})^{-1} \underline{X} \cdot ]\underline{Y}
$$

Sob a suposição de que

$$
\underline{\epsilon} \sim N_N \left( \underline{\phi}, \sigma^2 \underline{\tau}_N \right) \tag{1.2}
$$

ou seja, que as observações  $y_1, y_2, \ldots, y_N$  são independentes e dis tribuídas segundo uma normal N-variada com vetor de médias igual a  $\mathbb{X}_{\mathbb{S}}^{\mathbb{S}}$  e matriz de variância-covariância  $\sigma^2 \mathbb{I}_{\mathbb{N}}$ , nós garantimos certas pro priedades ótimas para os estimadores. A suposição (1.2) tambémnos permite usar as técnicas estatísticas de análise de variância e covariância.

Retornemos ao caso binário, isto é, quando  $y_i$  assume somente dois valores. Em geral, na literatura usa~se 1 (um} para representar a resposta de maior interesse e 0 (zero) para a ou tra resposta. Poderíamos ainda usar o modelo de regressão linear,

$$
\theta_{i} = P(y_{i} = 1) = E(y_{i}) = \beta_{0} + \beta_{1}x_{i1} + \dots + \beta_{p}x_{ip} + \varepsilon_{i}
$$
 (1.3)

· Tal procedimento seria computacionalmente simples,pois  $\cdot$ todas as técnicas estatísticas mencionadas acima estão  $\qquad$  disponí veis em vários pacotes estatísticos. Neste caso, porém, surgem al gumas dificuldades básicas.

Desde que  $y_i$  assume somente os valores 0 e 1, temos  $y_i^2 =$  $Y_i$  e

VAR 
$$
(y_i) = E(y_i^2) - [E(y_i)]^2
$$
  

$$
= \theta_i - \theta_i^2 = \theta_i (1 - \theta_i)
$$
 (1.4)

Como para cada y<sub>i</sub> nós temos um  $\theta_{\texttt{i}}^{\phantom{\dag}},$  a condição de variância cons tante na suposição (1.2) não é satisfeita, não sendo razoável, por tanto, o uso daquelas técnicas estatísticas mencionadas anterior mente. Esta limitação pode ser contornada atribuindo-se pesos pa ra as observações e, usando mínimos quadrados ponderados, podemos encontrar os estimadores para as probabilidades de interesse. A parte computacional torna-se, entretanto, bem mais complicada.

Uma segunda limitação decorre do fato de que os  $y_i$ 's são variáveis discretas, logo não são normalmente distribuídas e ne nhum método de estimação que seja linear nos  $y_i$ 's será em geral,

completamente eficiente.

A mais séria limitação ao uso de (1.3) advém, entretan to, do fato que necessariamente

$$
0 \leq \theta_i \leq 1 \tag{1.5}
$$

Como esta restrição não foi levada em consideração ao tratarmos o modelo, poderíamos encontrar  $\theta_i$  fora do intervalo (1.5), o que se ria ridículo, pois  $\theta_i$  é uma probabilidade. Nesta situação, razoável formular o problema da escolha dos estimadores dos será  $\beta_i$ 's como um problema de programaçao não linear,onde se levaria em con sideração a restrição {1.5). Os problemas computacionais se com plicariam ainda mais e os parâmetros do modelo teriam uma inter pretação.limitada.

Diante de tais limitações *o* mais razoável e procurar um modelo que seja mais adequado a este tipo de situação.

#### 2. O MODELO LINEAR LOGÍSTICO

Consideremos inicialmente a situação mais simples,ou se ja, aquela onde existe apenas uma variável explicativa e nossa va riável resposta dicotômica. Essa relação de dependência é tal que para valores baixos da variável explicativa a probabilidade de\_fa lha  $\theta_i$  é muito baixa, subindo rapidamente numa fase de transição e aproximando-se lentamente de 1. Uma discussão exaustiva é feita

no livro de Finney (1952).

A Figura 1 abaixo mostra uma curva sigmóide, que satis faz a restrição (1.5) e condiz com a descrição acima.

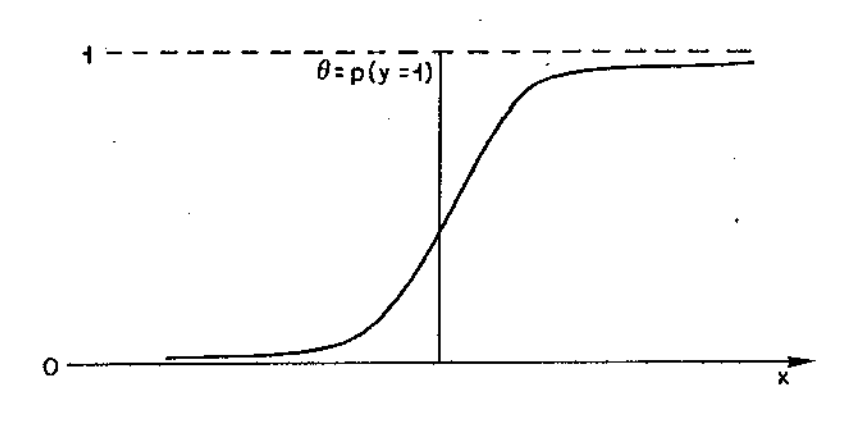

Fig. 1 - Exemplo de uma curva sigmóide

As funções de distribuição são muitas vezes da forma a cima, o que as tornam candidatas naturáis para serem usadas como a forma funcional do nosso modelo. Duas funções de distribuição têm merecido atenção, a da normal padrão e a da logística padrão dadas respectivamente por:

$$
\Phi(x) = \frac{1}{\sqrt{2\pi}} \int_{-\infty}^{x} e^{-t^2/2} dt
$$

e

$$
F(x) = \frac{e^x}{1 + e^x}
$$

uma comparaçao entre estas duas escalas mais a linear e a angular pode ser encontrada no 1ivro de Cox (1970}.

A logistica e a normal praticamente se igualam em todos os valo res de probabilidade com exceção somente no caso dos dois extre mos, ou seja, quando a probabilidade de sucesso é muito pequena ou muito perto de um. A curva normal aproxima-se do seu limite mais rapidamente que a logistica. A linear *e* a angular entre 0,1 e 0,9, apesar de assumirem valores de probabilidade ligeiramente maiores, praticamente se igualam às outras duas. Fora deste interva lo de probabilidade as duas Últimas curvas atingem seus limites rapidamente e os mesmos são finitos, o que usualmente restringe seu uso.

Na maioria das situações práticas, a escolha da logísti ca ou da normal nos conduzem às mesmas conclusões. A preferência ao uso do modelo logístico pode ser explicada pela existência de métodos computacionais mais simples para a estimação dos parâme tros. A existência de estatística suficiente para o modelo logís tico, como veremos abaixo, é uma vantagem teórica adicional.

Consideremos agora o modelo logístico com maior detalhe. Suponhamos que existem N indivíduos onde para cada um existe uma resposta associada;

> $y_i = 1$ , se o i-ésimo indivíduo é um sucesso e  $y_i = 0$  , se o i-ésimo indivíduo é uma falha

Suponhamos que para cada um dos N indivíduos, p variáveis explica tivas  $x_{i1}$ , $x_{i2}$ , ..., $x_{ip}$  são medidas. Assim o modelo linear logisti co é dado por

$$
= \frac{\operatorname{Exp}\left(\beta_0 + \sum\limits_{j=1}^p x_{ij} \beta_j\right)}{1 + \operatorname{Exp}\left(\beta_0 + \sum\limits_{j=1}^p x_{ij} \beta_j\right)}
$$

e

 $P(Y_i = 1)$ 

$$
P(y_i = 0) = \frac{1}{1 + Exp \left(\beta_0 + \sum_{j=1}^{p} x_{ij} \beta_j\right)}
$$

Vamos introduzir a variável indicadora  $x_{i,0} = 1$ ,  $i = 1, 2, \ldots N$ ,  $p_{i}$ ra facilitar- a notação. Usando notação matricial,

$$
P(y_{i} = 1) = \theta_{i} = \frac{e^{\alpha_{i}^{2} \beta}}{1 + e^{\alpha_{i}^{2} \beta}}
$$
 (2.6)

$$
P(Y_{i} = 0) = 1 - \theta_{i} = \frac{1}{1 + e^{-i\theta}}
$$
 (2.7)

onde,  $x_i = (x_{i0}, x_{i1}, \ldots, x_{ip})$ 'é o vetor conhecido de variáveis ex plicativas e  $g = (g_0, g_1, \ldots, g_p)$ ' é o vetor dos parâmetros a serem estimados. As equações  $(2.6)$  e  $(2.7)$  parecem complicadas, entretan to o logaritmo da razão de  $\theta_i$  por  $1-\theta_i$  é uma função linear simples dos  $\ddot{x}_{\dot{1}}$ 's,

$$
\lambda_{\mathbf{i}} = \ln \left( \frac{\theta_{\mathbf{i}}}{1 - \theta_{\mathbf{i}}} \right) = \sum_{\mathbf{j} = 0}^{p} x_{\mathbf{i} \mathbf{j}} \beta_{\mathbf{j}}
$$
 (2.8)

 $\lambda_i$  é chamada de transformação logistica da probabilidade  $\theta_i$  ou

simplesmente de logit e a equação (2.8) é o modelo linear logisti co.

Estudaremos, agora, o modelo (2.6) através de sua fun ção de verossimilhança. Em primeiro lugar, devemos notar que os dados são discretos. A função de verossimilhança é a probabilida de de ocorrer as respostas obtidas dado os valores das variáveis explicativas. Logo, assumindo que as observações são independen tes, a função de verossimilhança é dada por:

$$
L(g/\underline{Y}; \underline{X}) = \prod_{i=1}^{N} P(Y_i = Y_i / \underline{X}_i; \underline{\beta})
$$
 (2.9)

onde Y é um vetor de dimensão N constituído de 0's e 1's e  $y_i$  é uma componente deste vetor associada a i-ésima resposta. A proba bilidade em  $(2.9)$  é dada pela expressão  $(2.6)$  quando houver um sucesso, por (2.7) quando houver uma falha. Assim sendo, a expressão da verossimilhánça do modelo é:

$$
L(\underline{\beta}/\underline{Y}; \underline{X}) = \frac{\frac{1}{\underline{N}} - \frac{1}{\underline{X}}\underline{\beta}\underline{Y}_{i}}{\frac{1}{\underline{N}} - \frac{1}{\underline{X}}\underline{\beta}} - \frac{\frac{1}{\underline{X}}\underline{Y}_{i}}{\frac{1}{\underline{X}} - \frac{1}{\underline{X}}\underline{\beta}} - \frac{\frac{1}{\underline{X}}\underline{Y}_{i}}{\frac{1}{\underline{X}} - \frac{1}{\underline{X}}\underline{Y}_{i}}
$$

$$
= \frac{\operatorname{Exp}\left[\begin{array}{c}\nN \\
\sum_{i=1}^{N} \left(\frac{X_i^{\dagger} \beta}{\sum_{i=1}^{N} Y_i}\right)\n\end{array}\right]}{\begin{array}{c}\nN \\
N \\
\frac{N}{\sum_{i=1}^{N} (1 + e^{-i\lambda})}\n\end{array}}
$$

(2.10)

mas

$$
\mathbf{X}_{\mathbf{i}}^{\mathbf{i}}\mathbf{\beta} = \mathbf{X}_{\mathbf{i}=\mathbf{j}}^{\mathbf{P}}\mathbf{x}_{\mathbf{i}\mathbf{j}}\mathbf{\beta}_{\mathbf{j}}.
$$

14

logo temos,

I

$$
L(\beta/Y; X) = \frac{\operatorname{Exp}\left(\begin{array}{ccc} N & P \\ \sum Y_1 & \sum X_1 & \beta \end{array}\right)}{\begin{array}{c} N & X_1 \beta \\ \prod_{i=1}^{N} (1 + e^{-1}) \end{array}}
$$

Trocando a ordem dos somatórios e fazendo

$$
t_j = \sum_{i=1}^{N} x_{ij} y_i
$$
 (2.11)

tem-se,

$$
L\left(\frac{\beta}{\gamma};\underline{x}\right) = \frac{\operatorname{Exp}\left(\begin{array}{cc} p \\ \frac{\gamma}{\gamma} & \beta_j + \frac{\gamma}{\gamma} \end{array}\right)}{\frac{N}{\gamma} \left(1 + e^{\frac{\gamma}{\gamma} \frac{\beta}{\gamma} \right)}
$$
(2.12)

Como o denominador da expressão (2.12) é uma função exclusiva do vetor de parâmetros S,temos pelo teorema da fatorização de Fisher -Neyman (Bickel e Doksum, 1977) que  $\mathbf{r_j}$ , j = 0,1,...,p, são estati<u>s</u> ticas suficientes para os parâmetros  $\beta_j$ , j = 0,1,...,p. A variável aleatória T<sub>j</sub> dada por (2.11) é simplesmente a soma de alguns dos termos da j-ésima coluna da matriz X; Os elementos incluídos na soma são aqueles que correspondem a uma resposta do tipo Y=1.

A função de logverossimilhança para o vetor de parâme tros  $\beta$  é obtida aplicando o logaritmo na expressão (2.10)

$$
\ln L(\beta / Y; X) = \sum_{i=1}^{N} X_{i}^{T} \beta Y_{i} - \sum_{i=1}^{N} \ln(1 + e^{-i\theta})
$$
  
= 
$$
\sum_{i=1}^{N} [X_{i}^{T} \beta Y_{i} - \ln(1 + e^{-i\theta})]
$$
  

$$
= \sum_{i=1}^{N} [X_{i}^{T} \beta Y_{i} - \ln(1 + e^{-i\theta})]
$$
(2.13)

Então para obter o estimador de máxima verossimilhança de  $\beta$  temos que derivar a expressão (2.12)e igualar a zero. Fazendo isto,  $\beta$ satisfaz ao seguinte sistema de equações

$$
\sum_{i=1}^{N} \left[ x_{i,j} \left( y_i - \frac{x_1^i \tilde{\beta}}{1 + e^{x_1^i \tilde{\beta}}} \right) \right] = 0 \quad \text{para} \quad j = 0, 1, \dots, p
$$

$$
\quad\text{ou}\quad
$$

N Σ. i=1 para  $j=0,1,\ldots,p$ (2.14)

Escrevendo si = y<sub>i</sub> -  $\hat{\theta}_j$  e tomando a forma matricial, as equações de logverossimilhança ficam

$$
\tilde{\mathbf{X}}^{\mathsf{T}}\tilde{\mathbf{S}} = \tilde{\mathbf{X}}^{\mathsf{T}}\left(\tilde{\mathbf{Y}} - \hat{\theta}\right) = 0 \tag{2.15}
$$

As equações (2.15) embora muito similares às equações normais do modelo linear, são não lineares em ê, o que nos força a usar um processo numérico iterativo para determinar os valores de  $\bar{\beta}$ .

#### 3. ESTIMAÇÃO DOS PARÂMETROS. O MÉTODO DE NEWTON-RAPHSON

Como foi dito na seção anterior, as equações (2.15) são não lineares em  $\beta$ . Assim sendo, nós necessitaremos de um processo numérico para achar as estimativas dos parâmetros, que é o máximo da função de : 1ogvérossimilhança (2.13).

Um dos métodos mais frequentemente usados para resolver equações deste tipo, pois em geral, converge rapidamente, é o mé todo iterativo de Newton-Raphson. A Figura 2 abaixo dá uma descri ção gráfica do método. Partindo de uma estimativa inicial  $x_1$ , nós prolongamos a tangente a curva neste ponto até interceptar o eixo das abcissas e tomamos este ponto,  $x_2$ , como a próxima aproximação. Este processo continua até que um valor x torne a função nula ou suficientemente próxima de zero.

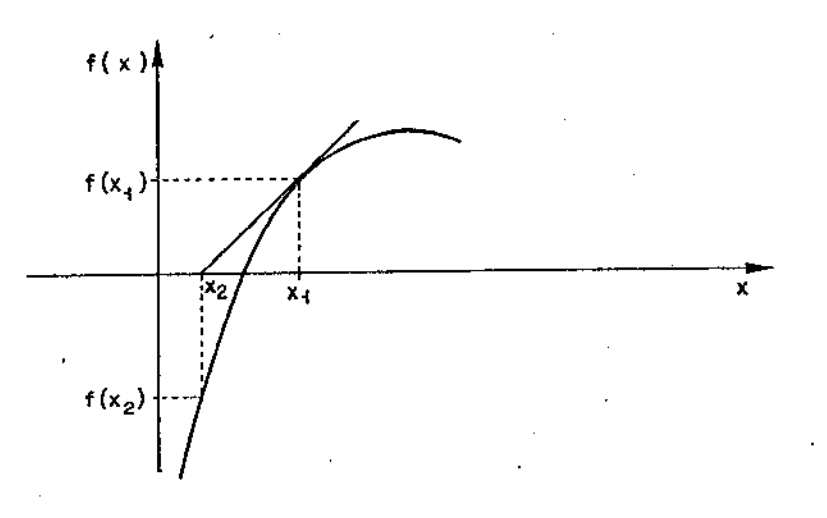

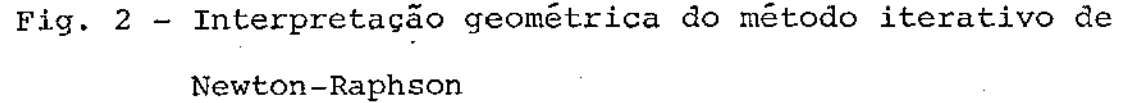

No nosso caso, como queremos achar o máximo de uma fun ção, devemos usar a derivada primeira, pois ela se anula no ponto de máximo e a derivada segunda para calcular as tangentes\*. Isto nos leva ao seguinte esquema iterativo:

\* Muitos trabalhos foram desenvolvidos em processos iterativos que dispensam o cálculo de derivadas segundas (Chambers, 1973). No pre sente problema a derivada segunda é fácil de calcular e necessa ria para acharmos uma aproximação da matriz de variância-covâri cia das estimativas dos parâmetros como veremos adiante.

$$
\hat{\beta}^{t+1} = \hat{\beta}^{t} + [\mathbf{I}(\hat{\beta}^{t})]^{-1} \mathbf{S}(\hat{\beta}^{t})
$$
\n(3.16)

onde  $S(\hat{g})$  e I $(\hat{g})$  são as funções "score" e informação, respectiva mente.,

A função "score" é dada por um vetor de dimensão p+ 1 onde o j-ésimo .elemento é

$$
\frac{\partial \ln L(\underline{\beta}/\underline{Y}; \underline{X})}{\partial \beta} = \sum_{i=1}^{N} x_{i,j} (y_i - \theta_i) , \quad j = 0, 1, ..., p
$$
 (3.17)

ou seja, é a expressão (2.14), e a função de informação é uma ma triz  $p+1$  x  $p+1$ , onde o elemento  $(\ell, j)$  é:

$$
\frac{a^{2} \sin(\frac{\beta}{2}, \frac{x}{2})}{\partial \beta_{j}} = -\frac{\partial}{\partial \beta_{\ell}} \left[ \sum_{i=1}^{N} x_{i j} (y_{i} - \theta_{i}) \right]
$$
  
\n
$$
= -\frac{\partial}{\partial \beta_{\ell}} \left[ \sum_{i=1}^{N} x_{i j} y_{i} - \sum_{i=1}^{N} x_{i j} \frac{e^{x_{i}^{2} \beta}}{1 + e^{x_{i}^{2} \beta}} \right]
$$
  
\n
$$
= \frac{N}{\sum_{i=1}^{N} x_{i j} \left[ \frac{e^{x_{i}^{2} \beta_{i}} x_{i \ell} (1 + e^{-x_{i}^{2} \beta_{i}}) - e^{-x_{i}^{2} \beta_{i}} x_{i \ell} e^{x_{i}^{2} \beta_{i}}}{(1 + e^{-x_{i}^{2} \beta_{i}})^{2}} \right]
$$
  
\n
$$
= \frac{N}{\sum_{i=1}^{N} x_{i j} x_{i \ell} e^{\frac{x_{i}^{2} \beta_{i}}{\beta_{i}}}} (1 - \theta_{i}) \qquad (3.18)
$$

para  $j = 0, 1, ..., p$  e  $l = 0, 1, ..., p$ 

Com as expressões  $(3.16)$ ,  $(3.17)$  e  $(3.18)$  podemos escre ver um programa para calcular as estimativas de máxima verossimi lhança, ou seja, as estimativas dos parâmetros  $\beta$ .  $\mathbb{R}$  Iniciando processo com  $\beta^0 = 0$  ele converge em geral, em cinco ou seis ite rações. Existem pacotes estatísticos, como o BMDP, com programas sobre regressão logística onde o método descrito é usado.

Uma vantagem em se usar o método acima, é que no passo final do processo iterativo obtemos também a inversa da função de informação, que é assintoticamente a matriz de variância-covariân cia de  $\beta$ , que nos possibilita fazer inferências sobre os parâme tros baseados na teoria normal.

#### 4. TESTES DE HIPÕTESES

Usualmente no modelo de regressão logística, como no mo delo de regressão linear, são feitos dois conjuntos de testes de hipóteses com finalidades distintas. O primeiro é feito quando da escolha do modelo, onde o objetivo é testar se uma variável inde pendente ou um conjunto delas tem coeficiente igual zero. Depois de escolhido o modelo um outro conjunto de testes de hipóteses pode ser utilizado na verificação da adequação qlo bal do modelo. Vamos analisar em detalhe as duas situações.

Na escolha do modelo, usamos o teste da razão da veros similhança (Bickel e Doksum, 1977) para a hipótese de que os coe ficientes  $\beta_i$ 's, correspondentes às q variáveis retiradas do mode lo, são iguais a zero. Este teste é baseado na estatística

$$
\chi_{\mathbf{q}}^{2} = 2 [\ln \mathrm{L}(\hat{\beta}/\chi; \underline{y}) - \ln (\underline{\beta}*/\chi; \underline{y})]
$$
 (4.19)

onde  $\hat{\beta}$  é o vetor de estimativas dos parâmetros no modelo logísti .co (2.6) com todas as variáveis e  $\underline{8} * \hat{e}$  o vetor de estimativas dos parâmetros para aquelas variáveis que continuam no modelo quando <sup>q</sup>variáveis são retiradas.

Sob a hipótese que os coeficientes das variáveis reti radas são iguais a zero,  $\chi^2_{\bf q}$  tem assintoticamente uma distribui ção qui-quadrado com q graus de liberdade . Valores altos de  $\chi^2_{\alpha}$ indicam que uma ou mais das q variáveis retiradas têm coeficien te de regressao diferente de zero.

A estatística (4.19) pode ser usada para testar se uma determinada variável, digamos  $x_{p'}$  mostra uma associação signifi cativa como fator de risco para a variável resposta na presença das demais variáveis  $x_1, x_2, \ldots, x_{p-1}$ . Isto será usado na próxima seção, quando discutiremos a seleção de variáveis. Um teste exa to de  $\beta_{\rm p}$  igual a zero, quando consideramos os demais parâmetros como flutuação aleatória do modelo, foi dado por Cox (1970).

Outra possibilidade é construir intervalos de confian ça para os parâmetros. Como já foi dito, a inversa da matriz de

informação (3.18) é assintoticamente a matriz de variância-covân cia da estimativa dos parâmetros. Então, uma estimativa para gran des amostras do erro padrão de  $\beta_i$  é

$$
EP\left(\hat{\beta}_{i}\right) = \sqrt{\hat{\beta}_{i}}
$$

onde *6ii* é o i-ésirno elemento da diagonal da inversa da matriz de informação. Um intervalo de confiança de .aproximadamente  $1 - \alpha$  para  $\beta_{j}$  é dado por /nível

 $\hat{\beta}$ ,  $\pm$   $z_{\alpha}$ ,  $\sqrt{\hat{\sigma}}$ ...  $\hat{\beta}$ i  $^{\pm}$  z<sub>α/2</sub><sup>/ $\hat{\sigma}$ </sup>ii

 $o$  segundo conjunto de testes de hipóteses tem por obje tive julgar a adequação do modelo ajustado e é baseado na compara ção das probabilidades estimadas e os valores observados para ca da caso. Um teste para a adequação do modelo pode ser feito usan do a seguinte estatistica:

$$
\chi^{2} = \sum_{i=1}^{N} \frac{(y_{i} - \hat{\theta}_{i})^{2}}{\hat{\theta}_{i}(1 - \hat{\theta}_{i})}
$$

Sob a hipótese nula que o modelo se ajusta bem aos valores obser vados,  $\chi^2$  tem assintoticamente uma distribuição qui-quadrado com N- p (número de parâmetros estimados} graus de liberdade. Valores altos de  $\chi^2$  indicam inadequação do modelo.

Uma forma alternativa de testar a adequação do modelo e usar o desvio (Pregibon, 1981) que é dado por:

 $D = -2 [ln L(\hat{\beta}/X_iY) - kn L(\hat{\theta}/Y)].$ 

onde  $\ln L(\hat{\theta}/Y)$  . refere-se ao máximo da função de logverossimilhança quando cada ponto é ajustado exatamente. O desvio sob a hipótese nula tem também, assintoticamente, a mesma distribuição de  $\chi^2$ Este teste mede o desvio entre o modelo ajustado *e* o modelo satu rado.

### 5. INTERAÇÃO ENTRE AS VARIÁVEIS E CONSIDERAÇÕES FINAIS

Na análise que fizemos nas seções anteriores do modelo de regressao logística nós supomos que não existia efeitos de interação entre as variáveis explicativas. Na realidade, isto nem senpre é verdade, ou seja, podem existir tais efeitos entre as variáveis. Uma forma de in vestigar a existência ou não do efeito de interação entre duas variá veis, será introduzir um termo da forma  $\gamma(x_i,x_j)$  na equação do modelo (2.8). Estimando y por máxima verossimilhança e testando a significância do parâmetro nós poderemos afirmar se existe ou não o efeito de interação entre as variáveis  $x_i$  e  $x_j$ . Por exemplo, em um mo dela com sete variáveis explicativas e nós estamos desconfiando de um possível efeito de interação entre \_a segunda e a terceira, o modelo será alternativamente especificado como

$$
\lambda_{\mathbf{i}} = \ln \left( \frac{\theta_{\mathbf{i}}}{1 - \theta_{\mathbf{i}}} \right) = \beta_0 + \beta_1 \mathbf{x}_{\mathbf{i}1} + \dots + \beta_7 \mathbf{x}_{\mathbf{i}7} + \gamma (\mathbf{x}_2 \mathbf{x}_3)
$$

Efeitos de interação mais complicados que  $\gamma$ ( $\mathrm{x}_{2}\mathrm{x}_{3}$ ) podem também ser  $\phantom{-}$  espec<u>i</u> ficados e testados. Em geral, entretanto, começa-se com a forma ffiais simples, a menos que existam evidências externas sugerindo outra alternativa.

Uma outra forma de investigar interações é co nhecer as relações univariadas para interpretar os resultados da análise multivariada. Por exemplo, se nível de colesterol, pres são sanguínea e peso entraram como variáveis explicativas em um modelo de regressão logística onde a presença ou não de doença coronária é a variável resposta o coeficiente para peso, que po de ser estatisticamente significante por si mesmo , pode apro ximar a zero na equação multivariada. Isto não' significa que o peso não é importante, mas sugere que seu efeito é medido pelos níveis de pressão sanguínea e colesterol. Uma forma de usar rela ções univariadas como uma aproximação efetiva para este problema, é baseado no procedimento 'Stepwise'', que adiciona ou retira variá veis da equação para determinar o impacto nos coeficientes das demais variáveis. Este impacto é medido pelo teste da razão de verossimilhança descrito na seção 1.4, e um pacote estatlstico que tem esta versão 'Stepwise' é o BMDP (Programa LR) .

O modelo loglstico (2.8) implica em uma dependência li near do logaritmo da razão das probabilidades da variável respos ta em cada uma das variáveis explicativas. Estimativas dos parâ metros do modelo são feitas sob a suposição que as variáveis tem uma escala de medida. Em muitas situações a relação linear (2.8) é mais razoável se usarmos transformações das variáveis explica tivas originais. Por exemplo, se  $\mathbf{x}_{11}$  representa idade em anos no modelo logístico  $\lambda_i = \ln [\theta_i / (1 - \theta_i)] = \beta_0 + \beta_1 x_{i1}$ , implica que cada ano acrescido na idade é associado com um aumento : de  $-6<sub>1</sub>$ unidade no  $\lambda_1$ . Se, entretanto,  $\lambda_1$  não for uma função linear da idade, nós podemos tentar transformar a variável X<sub>ij</sub>, usando, por exemplo,  $\sqrt{x_{i,j}}$  ou  $\ln x_{i,j}$ . Alternativamente, podemos introduzir  $P^{\underline{a}}$ râmetros adicionais, tais como  $\beta_1x_{i1}$  +  $\beta_2x_{i1}^2$ .

Um outro problema que surge frequentemente com as varia veis explicativas em um modelo de regressão logística é a forma de interpretação dos parâmetros.variáveis discretas, tais como religião, raça e sexo não têm escala ordenada de medida. Desta for ma, se codificarmos, de forma arbitrária, a variável raça como:

> 0, se o i-ésimo indivíduo for branco 1, se o i-ésimo indivíduo for negro  $x_{i,j}$  = 2, se o i-ésimo individuo for amarelo 3, se o i-ésimo indivíduo for de outra raça,

o parâmetro estimado não tem interpretação, pois adizer eque ....  $\left(\ln\left(\theta_{i}\right)/\left(1-\theta_{i}\right)\right)$  é acrescido de uma unidade se passamos de um ind<u>i</u> víduo da raça branca para um da negra não faz sentido algum.

Variáveis indicadoras tomando os valores um ou zero pa ra designar o presença ou ausência do atributo, devem ser usadas para representar- corretamente os efeitos de tais variáveis em um modelo de regressão logística. Desta forma, a variável raça tendo quatro categorias necessita usar três variáveis indicadoras. Pri meiramente, nós designamos uma das categorias como referência e para cada uma das demais introduz-se uma variável R<sub>i</sub>, que é codif<u>i</u> cada como um (presente) e zero (ausente), No exemplo, tomando a raça branca como grupo de referência, nós introduzimos três varia veis indicadoras para raça: R<sub>1</sub>, codificada como um (preta) ou ze ro (não preta); R<sub>2</sub>, codificada como um (amarela) ou zero (não ama I·

rela) e R<sub>3</sub> codificada como um se o indivíduo não é branco nem pre to nem amarelo e zero caso contrário. A variável x<sub>ij</sub> é então tr<u>o</u> cada por três variáveis indicadoras  $R_1$ ,  $R_2$  e  $R_3$  e a saída dos da dos para a análise da regressão deve ser recodificada para refle tir esta mudança. Em geral, se uma variável discreta tem *k* catego rias, será necessário usar k-1 variáveis indicadoras e o coefici ente  $\beta$ <sub>;</sub> associado com cada uma das variáveis indicadoras represe<u>n</u> J ta a mudança no  $ln[\theta_i/(1-\theta_i)]$  para esta categoria relativa à cate .geria de referência.

24

"

### CAPÍTULO 2

#### **DIAGNÓSTICOS**

Uma aplicação de modelos de regressão logística é na análise de dados obtidos em estudos observacionais, como é o ca so do exemplo apresentado no próximo capítulo.Em estudos deste ti po, surgem comumente entre as observações "outliers"\* e pontos ex tremos, "Outlier" é o ponto que tem resíduo muito maior em valor absoluto que os outros e ponto extremo é um-ponto deslocado dos demais no espaço de delineamento. "Outlier" está associado com a resposta e ponto extremo com as variáveis explicativas.

 $\mathcal{L} = \mathcal{L} \mathcal{L}$ 

o método usual de estimar os parâmetros em um modelo de regressao logística é, como foi visto no Capitulo 1, o de máxima verossimilhança, e este método é sensível a dados "ruins" como os citados acima. Desta forma, técnicas de diagnóstico para iden tificar tais observações são de grandes importância.

No modelo de regressão linear é conhecido o efeito de "outliers" e pontos extremos no ajuste de mínimos quadrados (Cook e Weisberg, 1982). Uma revisão das técnicas de diagnóstico usadas na análise dos modelos de regressão linear é feita na seção 2.1.

A saída usual de um programa de computador de um modelo de regressão logística e as primeiras medidas de diagnóstico que são os resíduos e a matriz de\_ projeção aparecem na seção 2.2

Medidas de diagnóstico que quantificam o efeito de cada uma das observações sobre o modelo ajustado são descritas no res

 $26<sub>s</sub>$ 

<sup>\*</sup> Foram propostas algumas traduçÕes para o português ·da palavra "outlier" (ponto aberrante, ponto anômalo, ponto remoto, etc.). Entretanto, como nenhuma delas é de uso geral, manterei o em inglês, que é conhecido por todos.

tante do capitulo. Na seção 2.3.estudamos a influência de cada oh,· servaçao sobre os parâmetros estimados *e* na seção 2.4 sobre as estatisticas de adequação do modelo.

# 1. REVISÃO DOS MÉTODOS DE DIAGNÓSTICOS PARA O MODELO DE REGRESSÃO LINEAR

Diagnósticos são técnicas usadas para identificar as pectos de um conjunto de observações que não condizem com as su posições feitas no processo de modelagem. Tais técnicas são útéis para reconhecer importantes fenômenos que de outra forma não se riam notádos. Detecção de butliers'e pontos extremos são exemplos disto.

Com a crescente disponibilidade de recursos computa  $c$ ionais, uma enorme quantidade de ferramentas de diagnósticos fo ~am propostas recentemente. Os dois elementos básicos usados para construir ferramentas de diagnósticos são os resíduos

$$
P_{i} = Y_{i} - \hat{Y}_{i}
$$
 (1.1)

e a matriz

$$
\mathbf{H} = \mathbf{X}(\mathbf{X}, \mathbf{X})^{-1}\mathbf{X}
$$

comumente chamada de matriz chápeu por transformar o vetor de

observações  $\frac{y}{x}$  no vetor de valores estimados  $\frac{y}{x}$ .

Os resíduos, como mostra a expressão (1.1), são as di ferenças entre os valores observados e os ajustados pela equaçao de regressão. O seu uso inclui a detecção de possíveis "outliers". Os resíduos associados a pontos extremos são tipicamente pequenos o que os torna inadequados para a detecção daqueles.

A matriz H é simétrica e idempotente, e representa a transformação linear que projeta ortogonàlmente qualquer vetor de dimen são N no espaço gerado pelas colunas da matriz x. Os elementos da diagonal principal da matriz H são .úteis na detecção de pontos extremos. Uma vez que a matriz H é idempotente e simétrica, temos que

> $\texttt{TRACO (H)} = \texttt{POSTO (H)} = \frac{\texttt{N}}{\texttt{S} + \texttt{N} + \texttt{N}} = \frac{\texttt{N}}{\texttt{P} + \texttt{N}} = \frac{\texttt{N}}{\texttt{P} + \texttt{N}}$ i=1  $0 \leq h_{\underline{i}\,\underline{i}} \leq 1$

ou seja, a soma dos elementos da diagonal da matriz H é igual ao número de parâmetros do modelo ajustado. Se as observações fossem igualmente influentes, pelo menos sobre o seu próprio valor ajus tado, o valor médio dos elementos hii seria

 $h_{i,i} = (p+1) /N$ 

Hoaglin e Welsch (1978) sugerem usar  $h_{i,i} \geq 2(p+1)/N$  como guia para determinar se um ponto é ou não extremo.

As quantidades e<sub>i</sub> e h<sub>ii</sub> são úteis para detectar tais pon tos, mas não para determinar seu impacto em vários .. aspectos do ajuste. Por exemplo, estimativas dos parâmetros, valores ajustados,

medidas de adeqUação do modelo. Uma forma de quantificar o efeito destes pontos *é* investigar o impacto de retiradas de obser vações individuais em alguns aspectos do modelo.

Retirando-se uma única observação, a j-ésima, digamos, a expressao para a mudança nas estimativas de mínimos .-.quadrados dos parâmetros é dada por:

$$
\Delta_{\hat{j}} \hat{\beta} = \hat{\beta}(1) - \hat{\beta}(0) = \frac{(\underline{x} \cdot \underline{x})^{-1} \underline{x}_j e_{\hat{j}}}{1 - h_{\hat{j}\hat{j}}}
$$

onde (1) !e (O) representam respectivamente a presença e ausência da j-ésima observação.

Uma medida escalar  $c_{\frac{1}{4}}$  do efeito da retirada da j $-$ és<u>i</u> ma observação sobre todos os coeficientes simultaneamente e

$$
e_{\hat{j}} = (\Delta_{\hat{j}} \hat{g})' \times' \times (\Delta_{\hat{j}} \hat{g}) = \frac{e_{\hat{j}}^2 h_{\hat{j}\hat{j}}}{(1 - h_{\hat{j}\hat{j}})^2}
$$

esta medida, comumente chamada de D-Cook, da a distância quadrada de  $\beta(1)$  a  $\beta(0)$  relativa a geometria fixa X'X. Padronizando-se apro ximadamente c<sub>.,</sub>, pode-se ter várias interpretações. Por exemplo, di vidindo c. por ps $^2$ , onde s $^2$  é o quadrado médio residual, é o de<u>s</u> J locamento da região de confiança simultânea para todos os parâme tros do modelo devido a retirada de j-ésima obervação. Observações que produzem grandes valores de  $c_{\tt j}^{\phantom{\dag}}$  influenciam no ajuste total do modelo. Uma discussão geral sobre esta medida é encontrada em coo'k e Weisberg {1982).

 $\sim$  29

Um outro diagnóstico sumário. é a variação na soma de quadrados residual (SQR) devido a retirada da j-ésima observação:

$$
\Delta_{j} \text{SQR} = \text{SQR}(1) - \text{SQR}(0) = \frac{e^{2}}{1 - h_{jj}}
$$

A grande vantagem em se usar estas três últimas medidas de diagnóstico é que elas não requerem o ajuste do novo modelo de regressão com cada uma das observações retiradas. Os próprios va lores achados para o modelo com todas as observações nos permitem calcular tais medidas tornando rápida e econômica a parte computa cional.

Essas técnicas de diagnósticos apresentadas foram exten didas e adaptadas para o modelo de regressão logística por Pregi bon {1981). Uma discussão detalhada de tais técnicas é feita nas próximas seções.

## 2. RESÍDUOS E MATRIZ DE PROJEÇÃO PARA O MODELO DE REGRESSÃO LOGÍS TICA

Após o ajuste por máxima verossimilhança do modelo de regressão logistica, vários resultados deste processo são disponi veis. Tipicamente, as quantidades de maior importância são as se guintes:

(a) o vetor de parâmetros estimados,  $\hat{\beta}$  ;

 $_{4}$ (b) os erros padrão dos parâmetros estimados, EP( $\hat{\beta}_{+}$ ); (c) a covariância entre os parâmetros estimados, Cov $(\hat{\beta}_{\mathtt{i}},\hat{\beta}_{\mathtt{j}})$ ; (d) a estatistica qui-quadrado de adequação do modelo,

$$
\chi^{2} = \sum_{i=1}^{N} (y_{i} - n_{i} \hat{\theta}_{i})^{2} / n_{i} \hat{\theta}_{i} (1 - \hat{\theta}_{i}) \star
$$

i=1

(e) os componentes individuais  $\chi^2$ ,  $\chi_{\mathbf{i}} = (y_{\mathbf{i}} - n_{\mathbf{i}} \hat{\theta}_{\mathbf{i}}) / \sqrt{n_{\mathbf{i}} \hat{\theta}_{\mathbf{i}} (1 - \hat{\theta}_{\mathbf{i}})}$ ; N (f) o desvio  $D = -2 \Sigma$ ;

A partir dessas quantidades do ajuste de máxima verossi milhança podem ser desenvolvidas medidas de diagnósticos para <sup>i</sup> dentificar observações que não estão bem explicadas pelo modelo.

Inicialmente, como no modelo de regressão linear, as me didas de diagnóstico para identificar "outliers" e pontos extre mos no modelo· de regressão logística são também um vetor de resí duos e uma matriz de projeção. No modelo de regressão linear, os resíduos são simplesmente as diferenças entre os valores observa dos e os estimados. No modelo de regressão logistica os resíduos podem ser definidos de várias maneiras. Por exemplo, uma analogia com mínimos quadrados em regressão linear, sugere os componentes individuais do  $\chi^2$ . Pregibon (1981) usa um conjunto de resíduos ba seados nos componentes individuais do desvio, que são léefinidos como: . \_.,

31

l

<sup>\*</sup> Nesta expressão e nas seguintes, n. representa o número de obser vações existentes para a i-esima combinação dos valores das va riáveis explicativas. Uma explicação mais detalhada será dada nO Capítulo 3.
$$
\mathbf{d}_{\mathbf{i}} = \pm \sqrt{2} [\ln \mathbf{L}(\hat{\theta}_{\mathbf{i}} / \mathbf{y}_{\mathbf{i}}) - \ln \mathbf{L}(\hat{\beta} / \mathbf{x}_{\mathbf{i}}; \mathbf{y}_{\mathbf{i}})]
$$

onde o sinal mais é usado se o logit $(y^{i}_{i}) \rightarrow \tilde{x}^{i}_{i}$  e o menos caso contrário. No caso em que temos y<sub>i</sub> igual a n<sub>i</sub> ou zero, os res de d<sub>i</sub> são valo

$$
d_{i} = \sqrt{2} n_{i} \ln \hat{\theta}_{i}, \text{ se } y_{i} = n_{i}
$$
  

$$
-\sqrt{2} n_{i} \ln(1-\hat{\theta}_{i}), \text{ se } y_{i} = 0
$$

Ambos  $\chi^2$  e D são medidas usadas para testar a adequação do mode lo. A primeira mede os desvios relativos entre os valores obser vades e os ajustados e a segunda mede os desvios entre os máxi mos das funções de logverossimilhança dos valores observados e dos ajustados. Portanto, nos dois casos, grandes componentes in dividuais indicam observações mal ajustadas pelo modelo.

O análogo da matriz de projeção para o modelo de regres são logística, que também representaremos por H, é dada por:

$$
H = \underline{v}^{1/2} \underline{x} (\underline{x} \cdot \underline{v} \underline{x})^{-1} \underline{x} \cdot \underline{v}^{1/2}
$$
 (2.2)

onde V é uma matriz diagonal em que v<sub>ii</sub> = n<sub>i</sub> $\frac{5}{1}$  (1- $\frac{6}{1}$ ), ou seja, a variância estimada da i-ésima observação. Para entender a idéia de como foi obtida a expressão (2.2), basta tomarmos o modelo de regressão linear com  $y^{1/2}$  como a matriz de delineamento. Neste caso, H também é simétrica e idempotente. Isto sugere que valo res altos de h<sub>ii</sub> indicam pontos extremos no espaço de delineamen to.

# 3. EFEITO DA RETIRADA DE UMA OBSERVAÇÃO SOBRE OS PARÂMETROS DO MODELO

Os resíduos e a matriz de projeção são úteis para detectar quais observações não estão bem explicadas pelo modelo ou dominam algum aspecto do ajuste. Estas quantidades , entretanto, não podem medir adequadamente o efeito das observa ções sobre os componentes do modelo ajustado. Nesta seção, nos iremos apresentar medidas de diagnóstico para quantificar o impacto sobre os parâmetros ajustados quando retiramos uma -observação.

As estimativas dos parâmetros no modelo de .regressão logistica são obtidas usando um processo iterativo (seção 1.3) Desta forma, não temos expressões simplificadas como no modelo de regressão linear, para a variação destas estimativas quando retiramos uma observação. A forma de fazer isto é, então, ajus tar um modelo usando o processo descrito para cada grupo formado pela retirada de uma observação e comparar com o modelo ajustado com todas as observações presentes.Seria necessário ajustar tan tos modelos quanto o número de observações existentes, o que acar retaria num custo computacional elevado, principalmente temos muitas observações. quando

Uma forma alternativa que dá bons resultados, pois di minui consideravelmente o tempo computacional e simplifica os cál culos é iniciar o processo iterativo de máxima verossimilhança com os valores obtidos para o modelo com todas as observações e

33

I

terminar o processo após um passo\*. A equação corresponde a do modelo de regressão linear com V $^{1/2}$ X como a matriz de delineamen to. Desta forma, temos:

$$
\Delta_{j}^{1} \hat{\beta} = \hat{\beta}(1) - \hat{\beta}(0) = \frac{(x^{1}yx)^{-1} x_{j}^{1} (y_{j} - n_{j} \cdot \hat{\theta}_{j})}{1 - h_{jj}}
$$

onde  $\Delta^1$  $\hat{\beta}$  é a variação a um passo no vetor de parâmetros estimados .Jquando retiramos a j-ésima observação.

Gráficos de  $\Delta_j^{\dagger} \hat{\beta}_{\dot{1}}$ /EP( $\hat{\beta}_{\dot{1}}$ ) versus j são úteis para  $\,$ ident $\,$ i $\,$ ficar observações que estão causando instabilidades nos coeficien tes selecionados. Se a variação nos coeficientes é desprezível, en tão a observação exerce pouca influência nos coeficientes e con sequentemente no ajuste. Por outro lado, grandes variações nos coeficientes implicam em observação influente.

Em ajustes do modelo de regressão logística onde o núme ro de variáveis explicativas é grande, analisar os gráficos de ca da ·coeficiente para determinar se a observação em questão tem uma grande influência sobre o ajuste é uma tarefa árdua e que demanda um longo tempo de análise. A tarefa complica-se mais, quando além de um grande número de variáveis explicativas temos também um gran de número de observações.

Pregibon (1981) discute a precisão desta aproximação a um passo<br>e conclui que ela tende asubestimar o valor obtido pela - itera e conclui que ela tende-asubestimar o valor obtido pe*ka* itera<br>ção completa, mas que isto se torna sem importância quando - se ção completa, mas que isto se torna sem importância quando quer identificar casos influentes.

Uma medida de diagnóstico que sintetiza a influência- de uma observação sobre todos os coeficientes pode ser obtida atra vés da expressão

$$
-2\left[\ln \mathcal{L}(\beta/X,\underline{y}) - \ln(\widehat{\beta}/\underline{x},\underline{y})\right] = c \qquad (3.3)
$$

Esta equaçao descreve o contorno de uma região de confiança as sintótica para o vetor de parâmetros  $\beta$ . Substituindo nesta equa ção o vetor  $\beta$  por  $\hat{\beta}$ (0), o vetor de parâmetros estimados sem a jésima observação, temos uma medida escalar· do deslocamento desta região de confiança devido a retirada da j-ésima observação:·

A equação (3.3) corresponde novamente àquela do modelo de regressão linear com  $\rm{v}^{1/2} \rm{x}$  como a matriz de delineamento, ou seja,

$$
[\hat{\beta}(0) - \hat{\beta}(1)] \cdot \tilde{x} \cdot \tilde{y} \tilde{\beta}(0) - \hat{\beta}(1)] = c_j
$$

Se desenvolvermos a expressão acima a um passo, obtemos uma medi da de diagnóstico do deslocamento da região de confiança,que é a sequinte:

$$
c_j^1 = \frac{\chi_j^2 h_{jj}}{(1 - h_{jj})^2}
$$

Note que c<mark>'</mark> c.<br>C. e uma função exclusiva dos componentes do qui-quadr<u>a</u> do e dos elementos da diagonal da matriz de projeção.

Resultados similares ao dado acima são obtidos conside rando a situação contrária, isto é, tomando o contorno de uma re

gião de confiança assintótica para o vetor de parâmetros j-ésima observação, que é dado por sem a

$$
-2\left[\ln \operatorname{L}(\frac{\beta}{x}, \frac{y}{x}) - \ln(\frac{\beta}{x}(0)/\frac{x}{x}; \frac{y}{x}\right] = c
$$

Substituindo o vetor ß por  $\hat{\beta}(1)$ , temos uma medida escalar do desl<u>o</u> camento desta região de confiança devido à inclusão da j -.ésima observação. Cálculos similares desenvolvidos para c $\frac{1}{j}$ nos  $\quad$  levam à seguinte expressão para a medida de diagnóstico do deslocamen to da região de confiança,

$$
\overline{c}_{j}^{1} = \frac{x_{j}^{2} h_{jj}}{1 - h_{jj}}
$$

Em comparação com c<sub>i</sub>, J  $\bar{c}_j^1$  terá sempre um valor menor. Por este mo tivo,  $c_1^1$  será usualmente preferido para medir as variaçõos to tais nos coeficientes devido à j-ésima observação.

Novamente, gráficos de  $c_{\bf j}^1$  e  $\overline c_{\bf j}^1$  versus j dão  $\;$  inform<u>a</u> ções úteis sobre a influência da j-ésima observação sobre o ajus te.

# 4. EFEITO DA RETIRADA DE UMA OBSERVAÇÃO SOBRE AS ESTATÍSTICAS DE ADEQUAÇÃO DO MODELO

As medidas de diagnóstico são disponíveis em um outro

aspecto fundamental do ajuste que são suas próprias estatísticas de adequação do modelo. Observações que influenciam fortemente o modelo devem induzir grandes variações na qualidade do ajuste quando medidas por estas estatisticas. Mudanças nas estatísticas de adequação do modelo podem tomar duas formas:

- (i) se a j-ésima observação não está bem ajustada pelo  $\sim$ mo. delo, mudanças em D e  $\chi^2$  causadas pela retirada desta observação estão isoladas nos componentes individuais  $d_i$  e  $\chi_i$ .
- (ii) se a j-ésima linha de  $X$  é um ponto extremo do espaço de delineamento, as variações em D e  $\chi^2$  serão o resultado da variação de todos os componentes indivi duais.

Um valor alto para a variação nestas estatisticas de adequação do modelo não indicará se o caso em consideração é (i) ou (ii), mas informações de outras medidas de diagnóstico (especialmente de  $h_{j,j}$ ) esclarecem eventualmente a situação.

Comecemos determinando a variação sobre o desvio devi do a retirada da j-ésima observação. A expressão do desvio nesta situação é dada por:

 $D_0(\hat{\beta}(0); \check{\chi}; \check{\chi}) = 24 \text{ln } L(\hat{\hat{g}}(0)/\check{\chi}) - \text{ln } L(\hat{\hat{g}}(0)/\check{\chi}; \check{\chi})$ 

Desenvolvendo a expressao acima a um passo, obtemos

$$
\Delta_{j}D = D_{1}(\hat{\beta}(1)/\Sigma_{j}\Sigma) - D_{0}(\hat{\beta}(0);\Sigma_{j}\Sigma) = d_{j}^{2} + \frac{\chi_{j}^{2} h_{jj}}{1 - h_{jj}}
$$

A estatística  $\chi^2$  é similar a SQR na regressão 1inear pois ambas são somas de quadrado da diferença entre valores ob servados e ajustados. A aproximação a um passo para da variação do  $\chi^2$  devido a retirada da j-ésima observação é dada por:

$$
\Delta_{\dot{J}} \chi^2 = \chi^2 (1) - \chi^2 (0) = \frac{\chi_{\dot{J}}^2}{1 - h_{\dot{J}\dot{J}}}
$$

É importante notar que  $\Delta_{j}\chi^{2}$  é o análogo na regressão linear  $-\log\frac{1}{2}$ gistica de  $\Delta_j$ SQR (seção 1.2) na regressão linear.

## CAPÍTULO 3

## APRESENTAÇÃO DO ARQUIVO DE DADOS E SEUS RESULTADOS

Nos dois primeiros capitulos deste trabalho, discutimos as bases técnicas do processo de modelagem da dependência de uma probabilidade com uma série de variáveis explicativas e técnicas de diagnósticos para julgar a adequação deste modelo. O objetivo do presente capítulo é ilustrar o uso destas técnicas num estudo observacional cuja finalidade é identificar fatores de risco quantificar seu impacto no ajuste.

A seção 3.1 dá uma idéia detalhada do arquivo de dados considerado. A seção 3.2 descreve o processo de ajuste do modelo de regressão logística. O uso dos diagnósticos na avaliação da qualidade do modelo ajustado está ilustrado na seção 3.3. Final mente, na seção 3.4, apresentamos as conclusões do modelo ajustado nos permite tirar. que a análise

#### 3.1. O ARQUIVO DE DADOS

Dados relativos a cerca de 41000 partos foram coleta dos durante dois anos {1969-70), no hospital Barros Luca, em San tiago (Chile), instituição pública mantida pelo governo chileno, pela equipe do Dr. Anibal Faundes Lathan\_ . Os pacientes que uti lizam os serviços de tal hospital são provenientes em geral de camadas menos privilegiadas da população. Os dados foram coleta dos dentro de um programa cujos objetivos gerais eram a identifi cação de fatores de risco de parto e o desenvolvimento de proce

40

L

dimentos simples e eficientes para o seu tratamento.

Entre as variáveis que formam cada caso, podemos dis tinguir três grandes grupos: variáveis históricas,do processo e respostas. As variáveis históricas caracterizam o período pré-par  $to_{\ell}$  as do processo são as do parto propriamente dito e as respos tas são relativas ao recém-nascido. Elas aparecem nesta ordem na sequência natural da codificação com exceção das três últimas, que sao variáveis históricas.

As variáveis históricas são dados pessoais da mãe, como idade, estado civil, número de abortos, etc., e informações médi cas relativas ao periodo de gravidez como amenorreia {número de se manas sem menstrução), controle do pré-natal, infecções, etc.

 $\cdot$  As variáveis do processo formam o maior grupo. As pri meiras variáveis caracterizam o início do parto como estado do lí 'quido ovular, tipo de rotura de membrana, analgesia (anestesia)pa ra o trabalho de parto, etc., até as últimas, que indicam o perío do final, como duração do período expulsivo, analgesia para expQ sição ou intervenção e características do cordão umbilical.

O terceiro grupo, as variáveis respostas, constituem -se de dados relativos ao recém-nascido, como peso, apgar 1' (no ta atribuída ao recém-nascido a um minuto de vida pelo médico, ba seada em sua saúde naquele instante) e estado do recém-nascido na alta da mãe.

As variáveis, num total de 27, são discretas no caso das qualitativas, ou foram discretizadas. No Apêndice I, apresentamos

todas estas variáveis e suas respectivas categorias.

Duas variáveis deste arquivo não têm uma escala ordena da. A primeira, forma de término, será substituída por três va riáveis indicadoras, como discutido na seção 1.5. A segunda, du raçao do período expulsivo, tem oito categorias ordenadas e uma nona, cesárea, que não se ordena com as demais. Esta variável se rã substituída por duas, onde a primeira e uma variável indicado ra, um (cesárea) e zero (sem cesárea), e a segunda que leva em ·consideração as categorias previamente ordenadas e atribui zero a categoria cesárea.

Um subarquivo destes dados de grande interesse dada alta frequência de resultados adversos é o constituído de mães primíparas (primeiro parto) com apresentação pélvica, ou seja, o recém-nascido está na posição de cócoras ao invés da usual\*. As sim, o objetivo fundamental da análise é identificar os fatores de risco mais importantes nestes casos e ajustar um modelo que atribua pesos a estes fatores para estimar a probabilidade de "sucesso".

Várias respostas dicotômicas sao de grande interesse médico: morte perinatal, morte materna, apgar baixo, presença de infecções, etc. Nós nos preocupamos aqui, somente com o apgar um minuto que reflete o estado geral do recém-nascido. Esta variá vel foi recodificada da seguinte forma:

<sup>\*</sup> A intenção inicial deste trabalho era trabalhar com todos os 41000 casos. Entretanto, razões de tempo e espaço fizeram com que nos l'imitássemos a uma analise detalhada deste subarquivo.

0 , se o apgar for  $\leq 6$ 1 , se o apgar for  $\geq 7$ 

A razao para esta divisão é que os médicos distinguem as condições de saúde do recémanascido pelas duas categorias aci ma. A categoria zero caracteriza a resposta adversa e a outra, boa saúde.

### 3.2. O MODELO DE REGRESSÃO LOGÍSTICA AJUSTADO

Nesta seção vamos ajustar um modelo simples que identi fique os fatores de risco mais importantes. Não faz sentido ten tar detectar todos, pois existem fontes não controladas de varia ção como habilidade da equipe médica, estado psicológico da mãe, etc., que confundem facilmente efeitos pouco importantes.

O subarquivo de primiparas com apresentação pélvica é constituido de 503 casos. Em vários casos tínhamos variáveis com falta de informação. Nossa posição foi retirar todos os casos que tinham alguma falta de informação, obtendo, desta forma, um ar quivo com 193 casos.

O primeiro passo foi passar este arquivo pelo processo "stepwise" do programa LR do BMDP. Um resumo deste processo é mos trado ·a seguir.

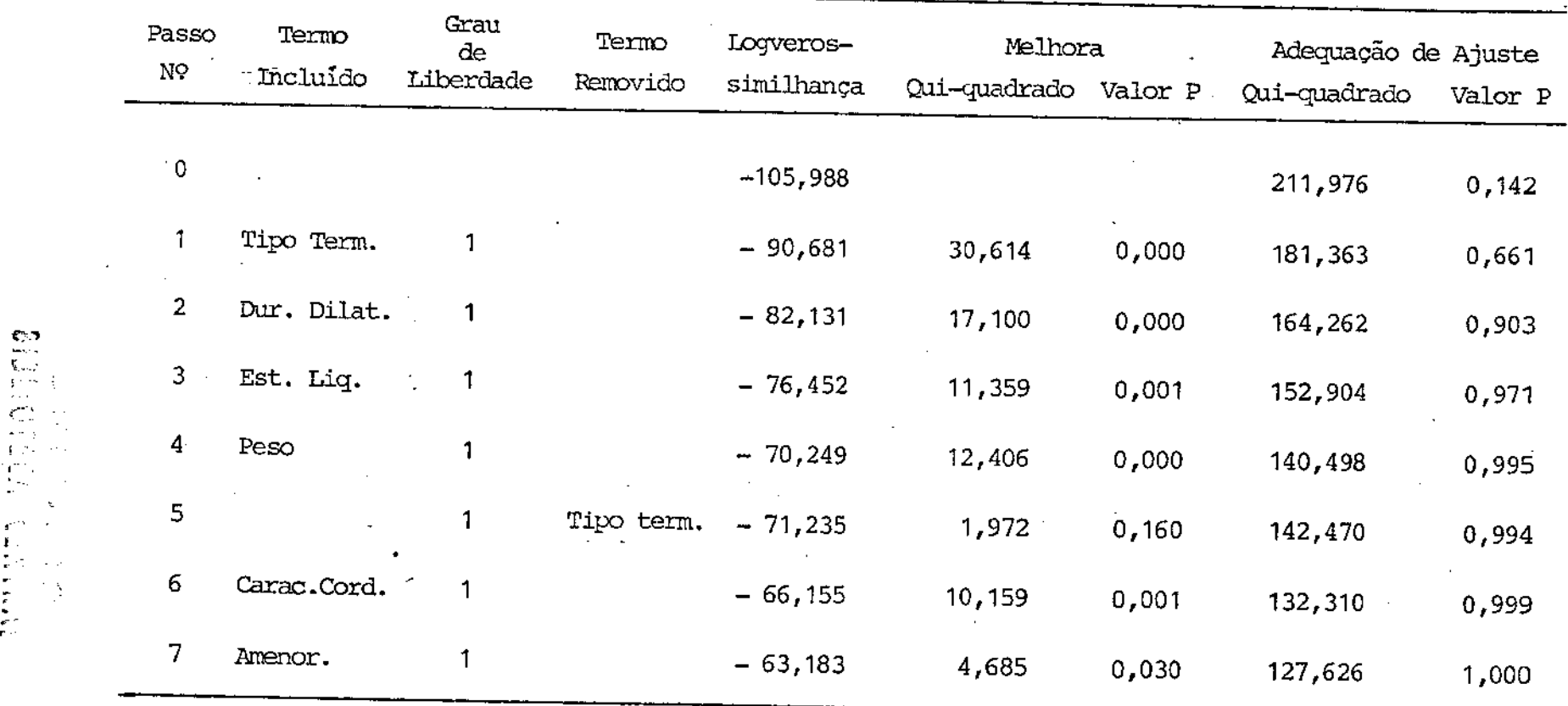

 $\star$ 

.. ..  $\frac{1}{2}$ . .<br>.<br>.

 $\overline{a}$ 

 $\bar{L}$ 

 $\epsilon$ 

'

 $\boldsymbol{44}$ 

 $\hat{\mathbf{z}}$ 

 $\sim$ 

 $\mathcal{A}$ 

Note que a variável tipo de término entrou e foi removida do mo delo e no final ficamos com as seguintes variáveis: duração para dilatação, estado do líquido ovular, peso do recém-nascido, carac terística do cordão e amenorreia.

O arquivo original de 503 casos foi retomado e dele re tiramos os casos com falta· de informação somente para as variá veis citadas acima, obtendo, assim, um arquivo com 306 casos que apresentaram, entretanto, somente 222 combinações distintas das variáveis explicativas. Deste arquivo obtivemos os seguintes valo res estimados para os coeficentes dos fatores de risco:

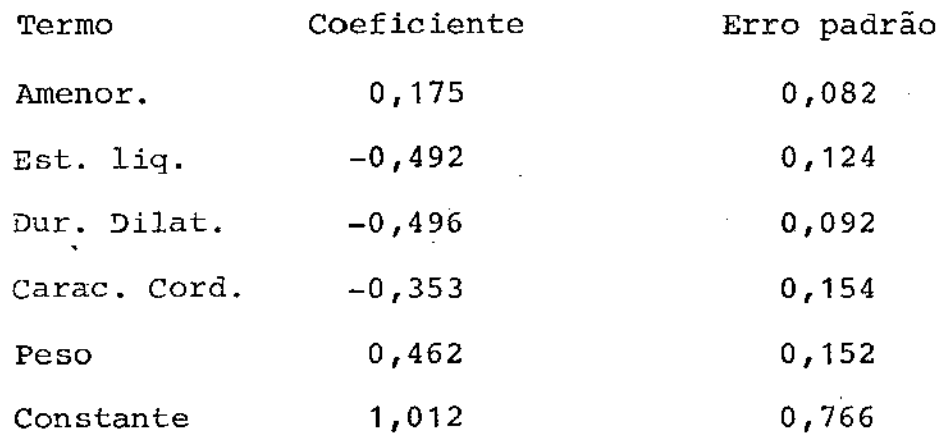

e o modelo é então dado por

$$
\lambda_{\mathbf{i}} = \ln \left( \frac{\hat{\theta}_{1}}{1 - \hat{\theta}_{1}} \right) = 1,012 + 0,175 \times_{11} - 0,492 \times_{12} - 0,496 \times_{13} - 0,496 \times_{13} - 0,353 \times_{14} + 0,462 \times_{15}
$$

Cada coeficiente indica a quantidade que será acrescida ao logit  $(\lambda_i)$  se aumentarmos uma unidade no valor de alguma variável ex plicativa. Por exemplo, o logit cresce 0,462 para cada acréscimo

45

r

de 500 g no peso do recém-nascido ou decresce 0,462 para cada a créscimo de 3 horas na duração para a dilatação. O aumento de logit está associado com o aumento da probabilidade de sucesso  $(\text{apgar } 27)$ . Então, aumentar o peso do recém-nascido significa au mentar esta probabilidade e o mesmo acontece com a variável ame norréia. O inverso é verdade para as outras variáveis.

Esta relação entre o logit e a probabilidade de suces so não é linear, portanto um acréscimo de uma unidade no logit não aumentará esta probabilidade em uma unidade.

O desvio para o ajuste é 215,39 com 216 graus de liber dade e a correspondente estatistica qui-quadrada é 235,0, ambas com probabilidade de significância em torno de- 0,5 indicando que o modelo ajustado é bastante razoável. O histograma das probabili dades preditas de sucesso para o grupo sucesso e para o grupo fa lha são mostradas nas Figs. 1 e- 2, respectivamente. Nota-se que as probabilidades de sucesso estimadas nos casos onde o valor ob servado foi favorável concentram-se, como seria de esperar, pró ximos de um. Entretanto, as probabilidades estimadas nos casos onde ocorreram falhas, apresentam um comportamento mais lar distribuindo-se por todo o intervalo (0,1). irregu

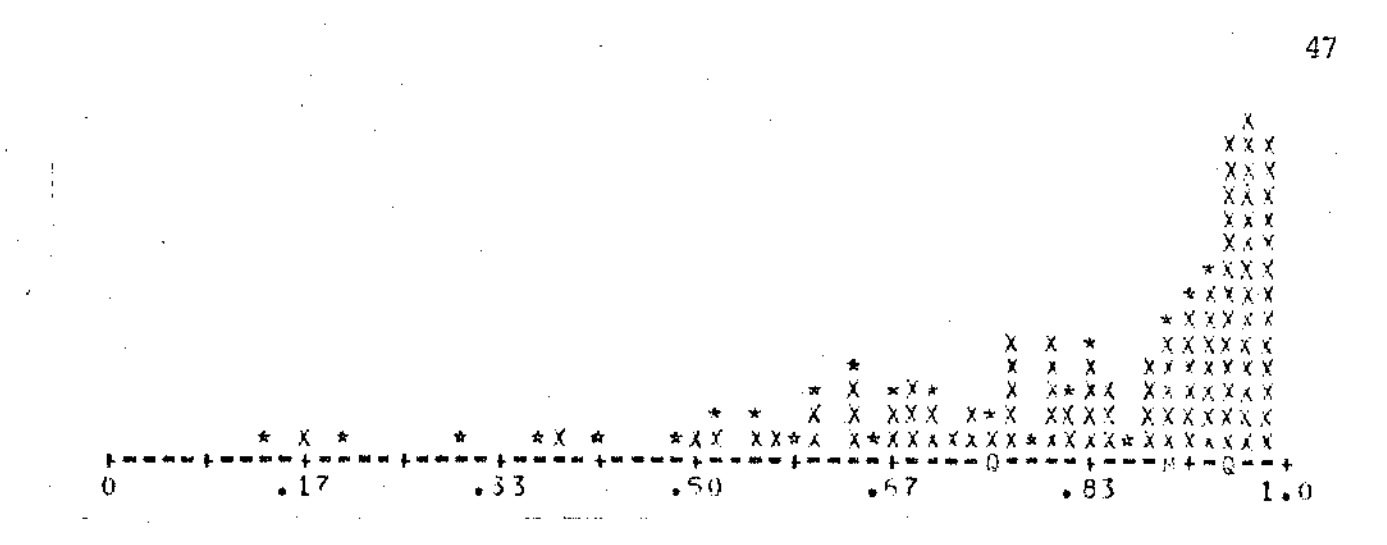

Fig. 1 - Histograma das probabilidades estimadas para o grupo su cesso. Cada "x" representa 2 respostas, "\*" representa mais de 2, "M" indica a mediana e "Q" indica os quartis.

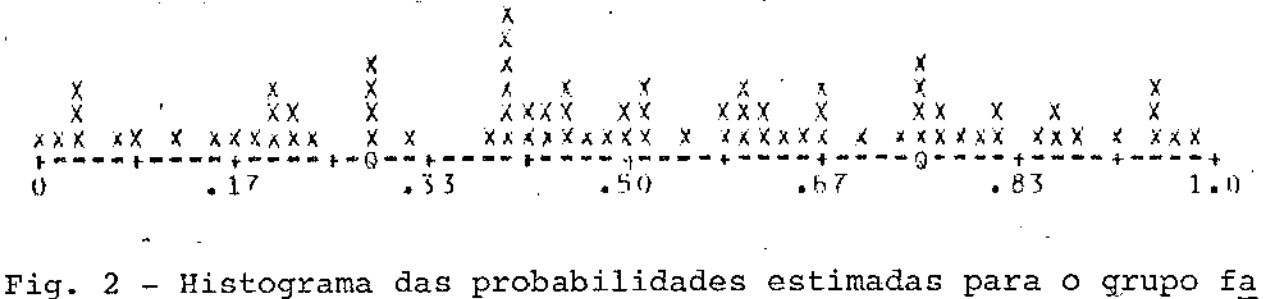

lha. Cada "x" representa 2 respostas, "M" indica a media na e "Q" indica os quartis.

Uma forma interessante de usar as probabilidades esti madas de sucesso na previsão da variável é classificar os casos, segundo pontos de cortes arbitrários, em grupos da seguinte for  $ma:$ 

Um caso estará no grupo falha se sua probabilidade es timada de sucesso for menor que o ponto de corte.

Um caso estará no grupo sucesso se sua probabilidade estimada de sucesso for maior que este mesmo ponto de corte.

Cada ponto de corte então classifica os valores obser vados e os estimados na seguinte tabela:

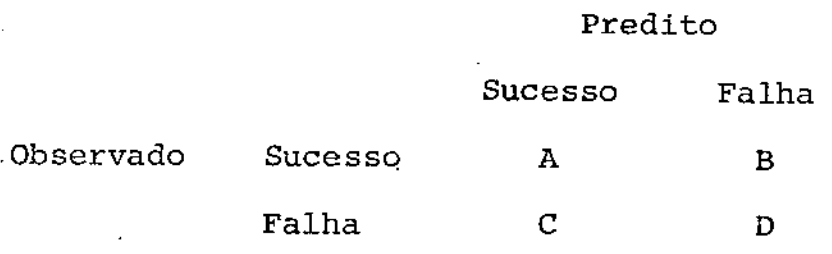

As frequências A e D são as·corretas e as B *e* c sao as incorretas. As percentagens das predições corretas de sucesso (A/A+B) de falha (D/C+D) e total (A+D/A+B+C+D} aparecem na Fig.3 para vários pontos de corte. Observa-se que as maiores porcenta gens corretas total estão na faixa de 0,4 a 0,65 do ponto de cor te. No ponto de corte 0,74, as porcentagens corretas de sucesso e falha são praticamente iguais, em torno de 75%.

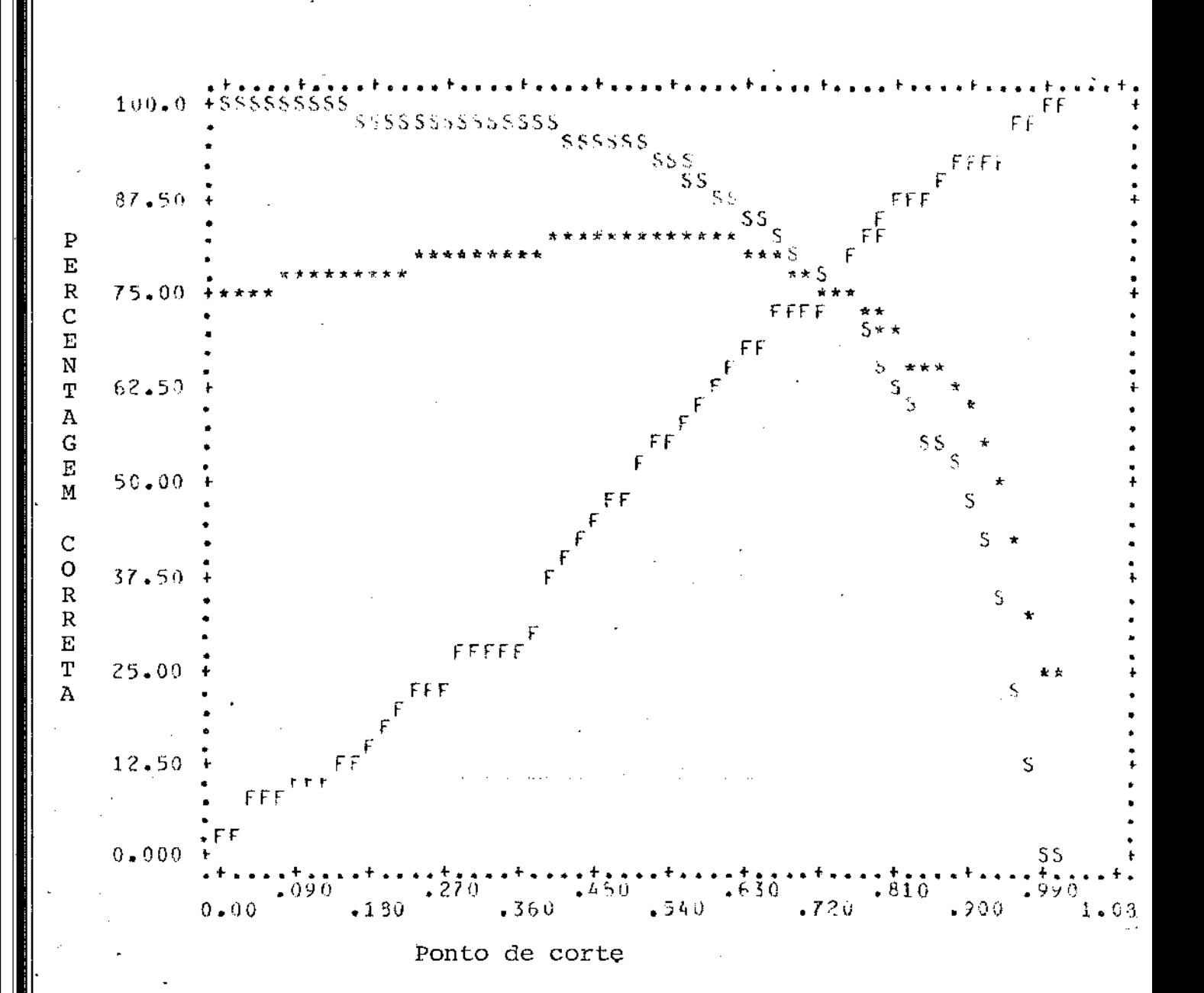

Fig. 3 - Classificação da percentagem correta como função do pon to de corte, onde "S" é a de sucesso, "F" é a de falha e "\*" éa total.

### 3.3. MEDIDAS DE DIAGNOSTICO

Na seçao anterior o modelo de regressão logística foi ajustado para o arquivo de primíparas com apresentação pélvica . Nesta seção iremos criticar tal ajuste usando as técnicas de diag nóstico apresentadas no Capitulo 2. Os resultados de tais técni cas serao apresentados em gráficos abaixo.

:t: importante notar que na realidade estamos \_\_ tratando com 222 casos e não 306, pois alguns casos são na verdade obseñ vações múltiplas. Todas observações que apresentem a mesma combi nação das variáveis explicativas formam um único caso. Por exem plo, em um estudo onde as variáveis são idade, discretizada da forma apresentada, e raça, uma mulher branca com 21 anos e outra branca com 22 anos têm a mesma combinação de variáveis explicati vas e portanto formam um Único caso.

Inicialmente os residuos que são os componentes do qui -quadrado e os do desvio são apresentados nas Figs. 1 e 2, res pectivamente. No gráfico dos componentes do qui-quadrado dois pon tos, as observações de número 37 e 151, se destacam muito dos de mais. Outros quatro, as observações de número 27, 53, 133 e 146, tem um ligeiro destaque. O valor do componente do qui-quadrado pa ra tais pontos são os seguintes:

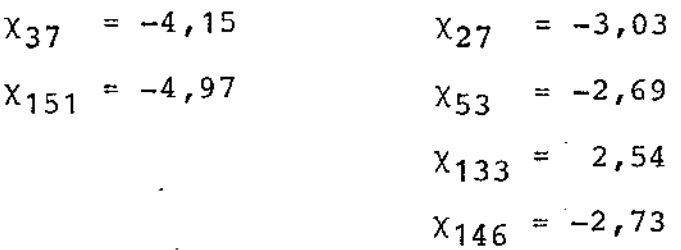

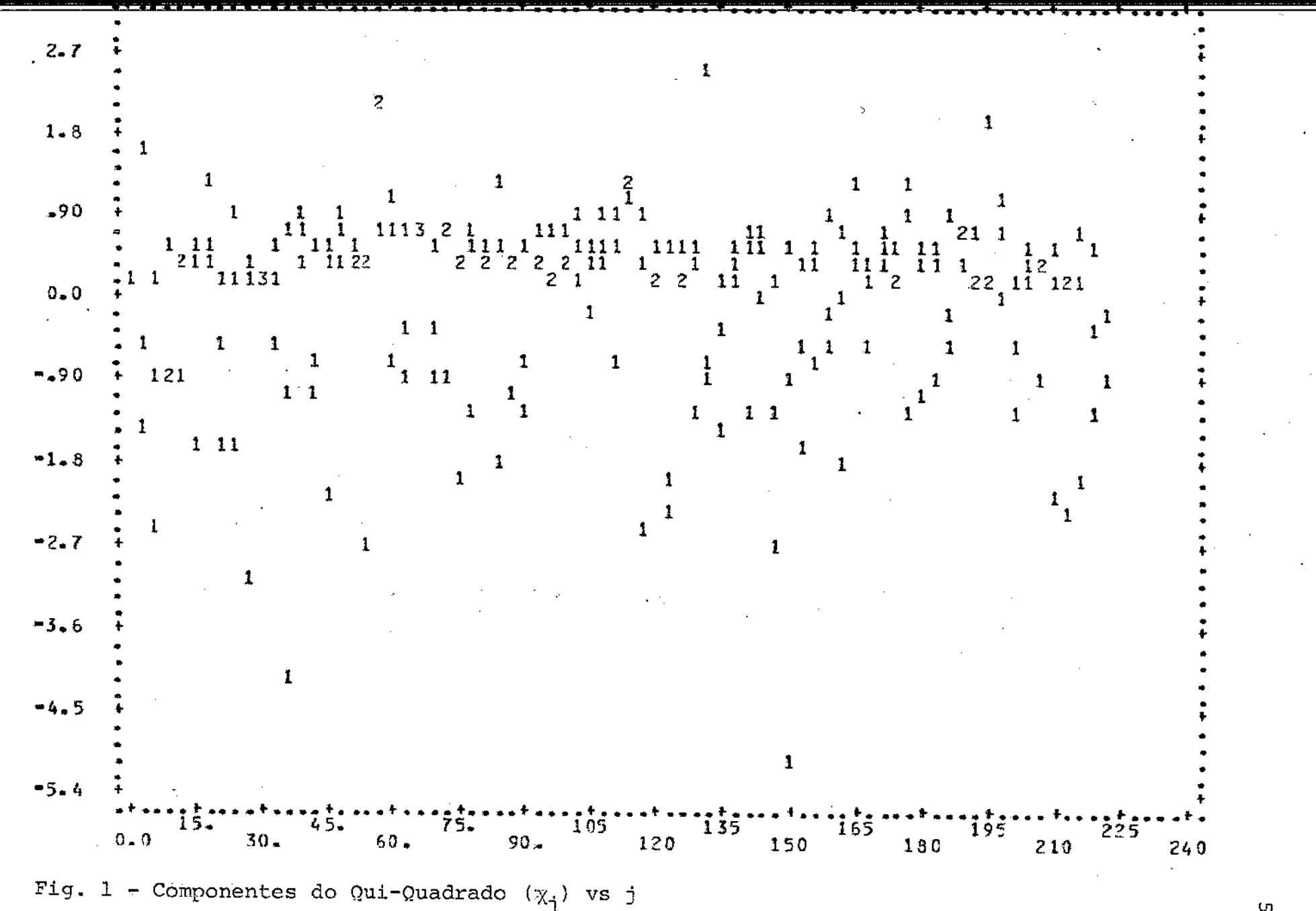

No gráfico dos componentes dos de\_svios existe um maior espalhamento dos pontos e nenhum tem grande destaque. Entretanto, dentre eles podemos notar seis, as observações de n?s 27,37,124,133, 146 e 151 que são os que apresentam maiores componentes, cujos va lores são os seguintes:

> $d_{27} = -2,10$   $d_{133} = 2,01$  $d_{37} = -2,08$   $d_{146} = -2,07$  $d_{124} = -2, 11$   $d_{151} = -2, 55$

Observe que cinco pontos de destaque são comuns aos dois nentes e o 151 é o maior nos dois casos. compo

O gráfico dos elementos da matriz de projeção está na Fig. 3, destes pontos seis, as observações de número 4,9,59,65 , 91 e 208, sobressaem dos demais. Os valores destes pontos são os ·seguintes:

> $h_{44} = 0,124$  $h_{99} = 0,135$  $h_{5959} = 0,120$  $h_{6565} = 0,136$  $h_{9191} = 0,143$

As medidas de diagnóstico que vêm a seguir quantificam o efeito da retirada de um caso sobre determinados aspectos do ajuste. Os seis primeiros gráficos, nas Figs. 4,5,6,7,8 e 9 me dem este efeito sobre os coeficientes estimados.

Um ponto, o de número 27, em particular, causa um gran

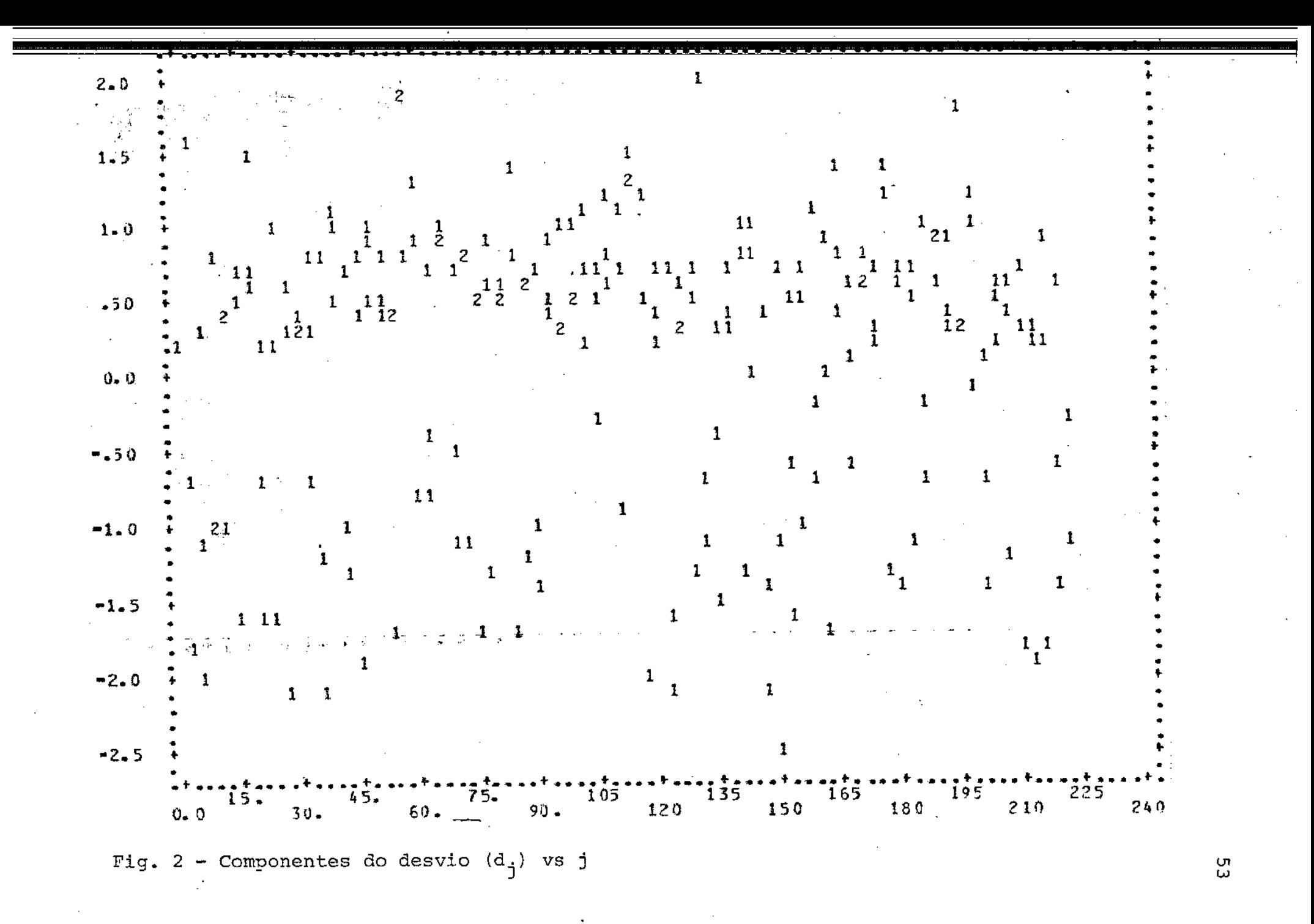

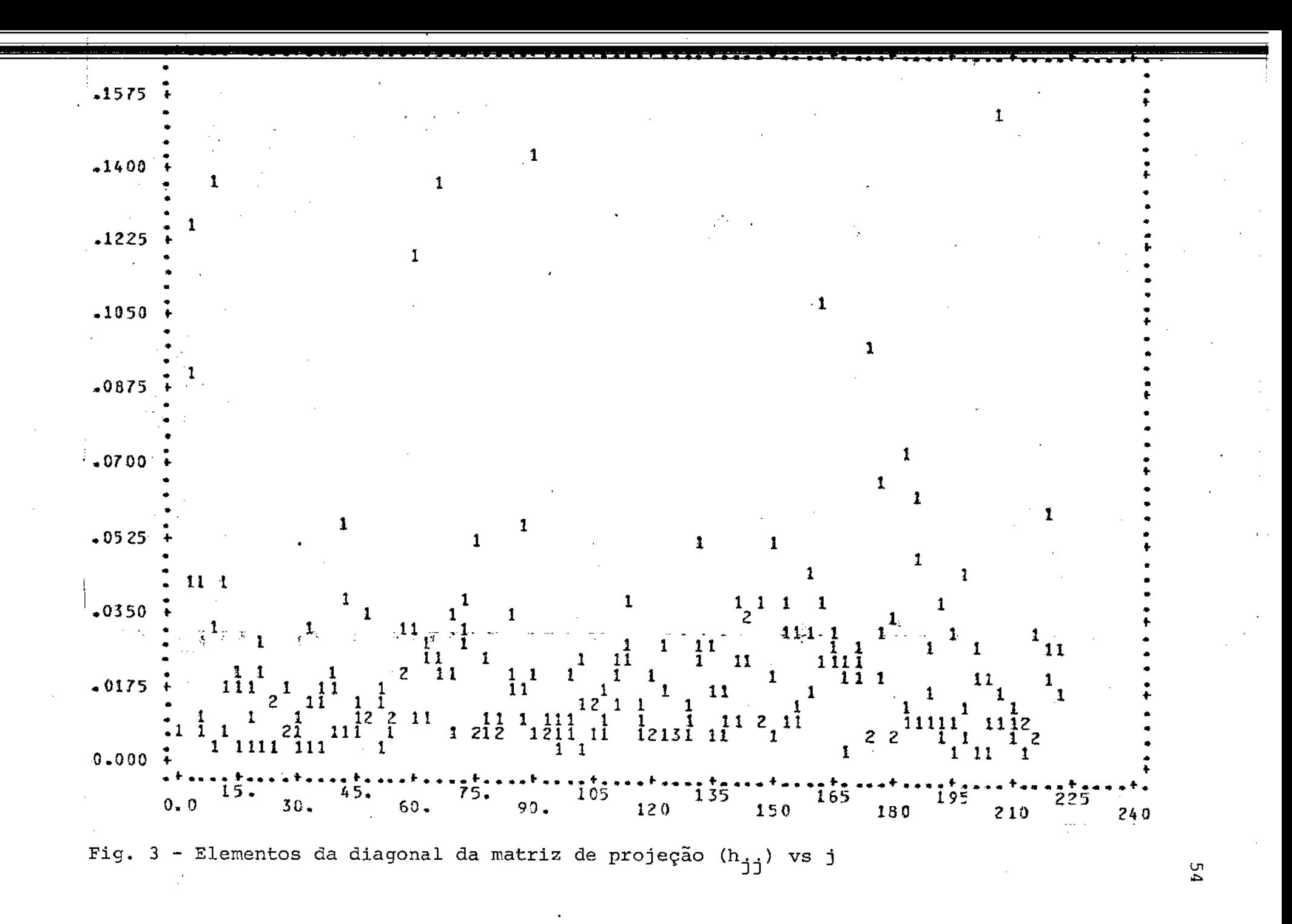

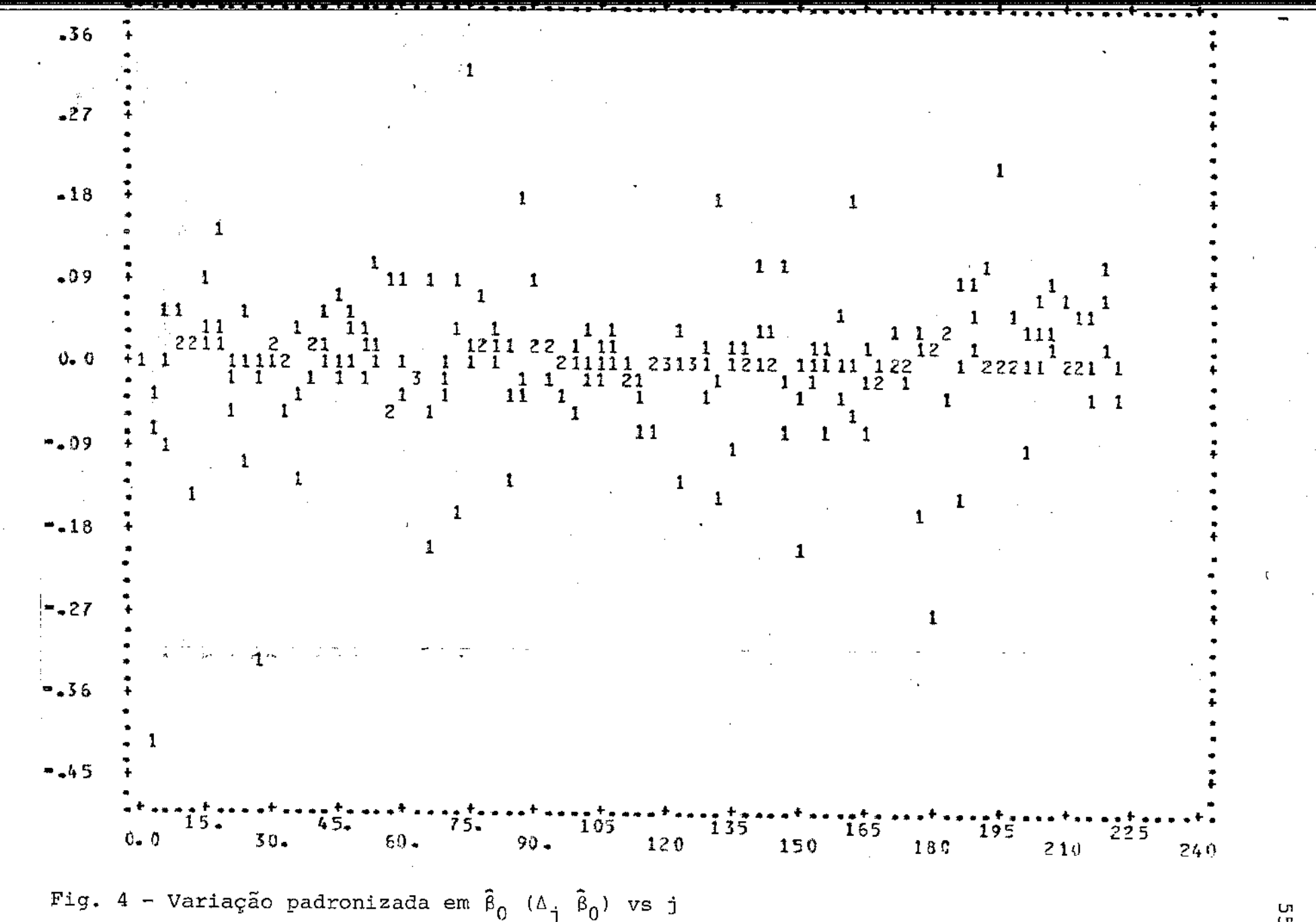

្យ<br>ហ

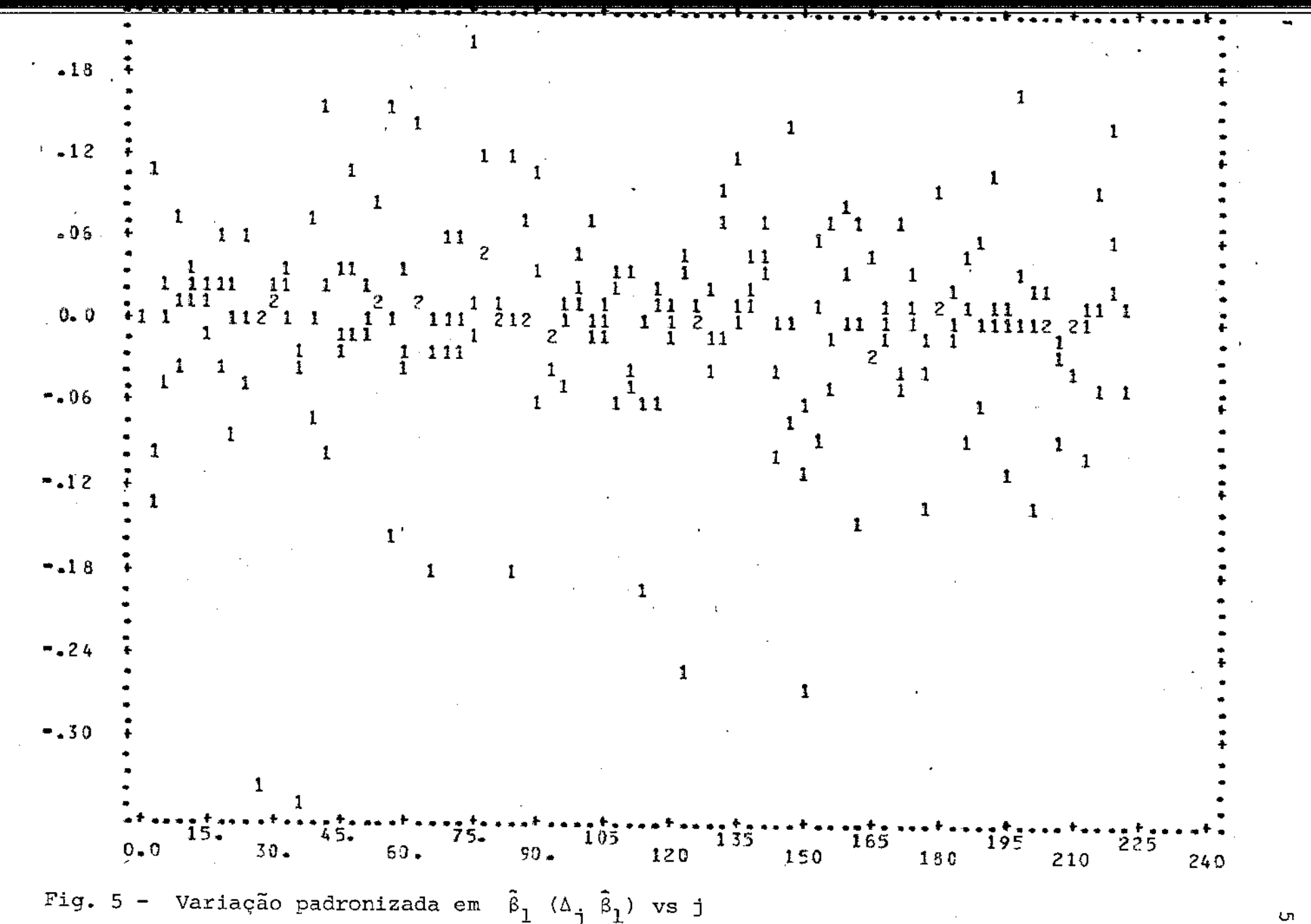

Ō.

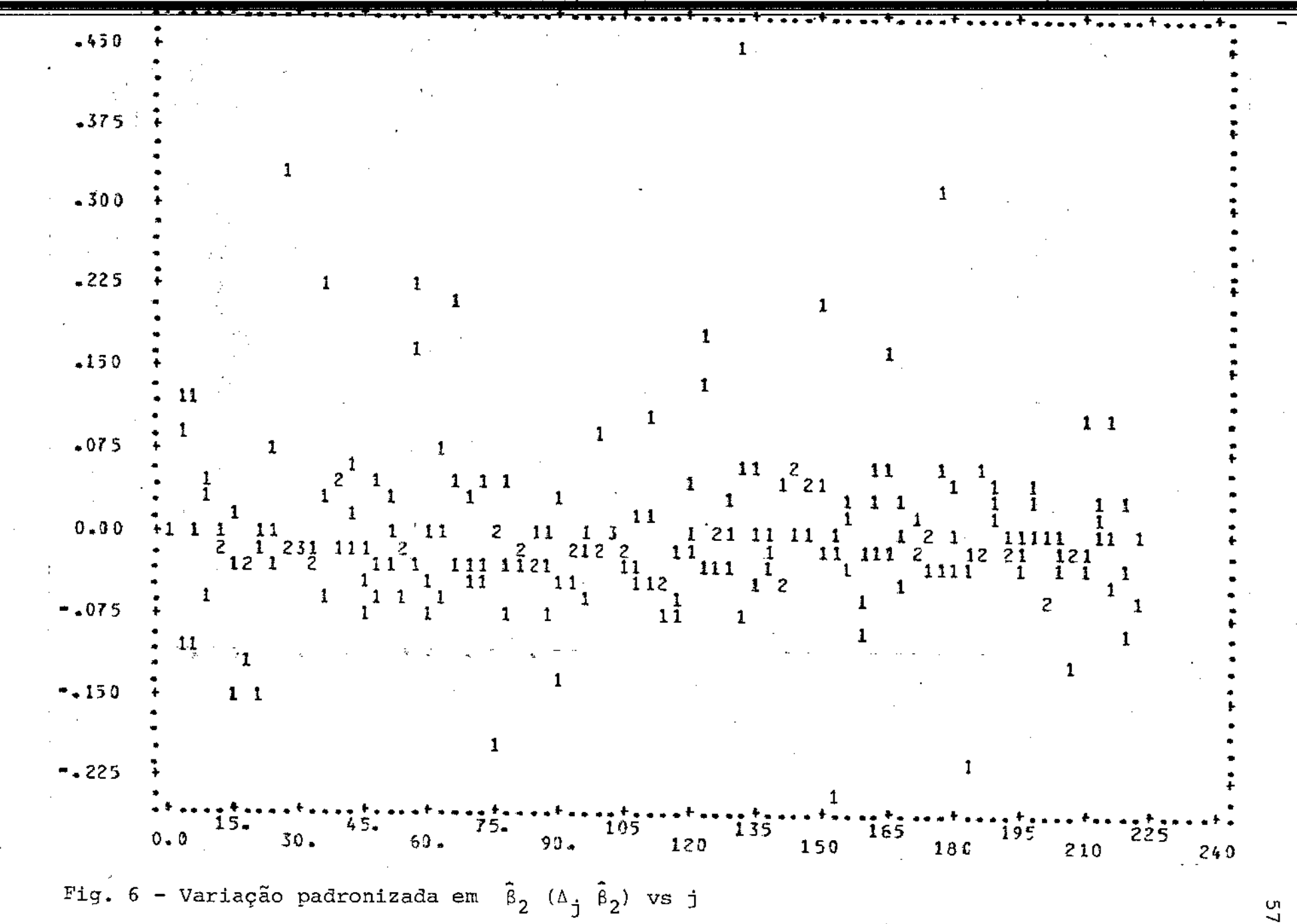

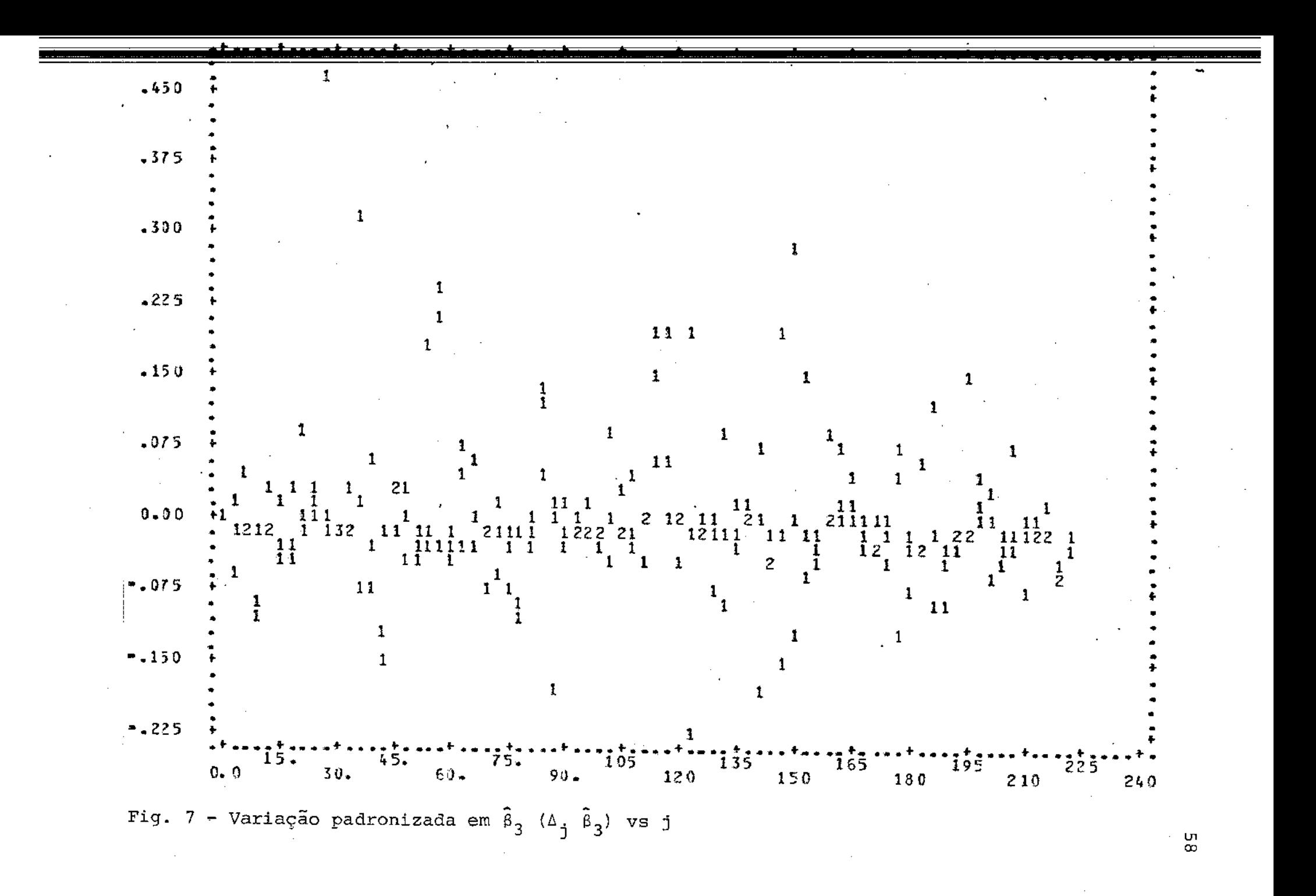

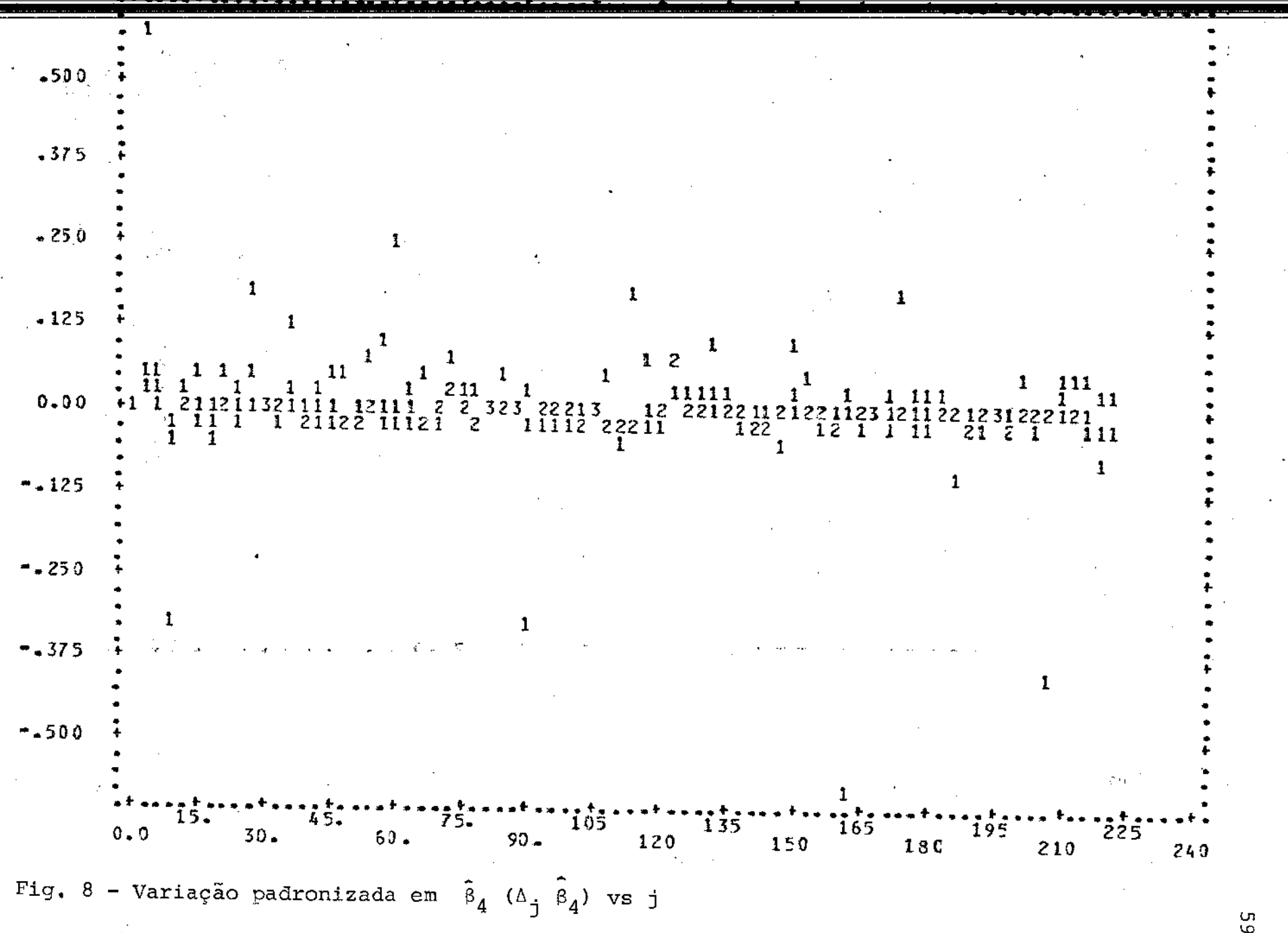

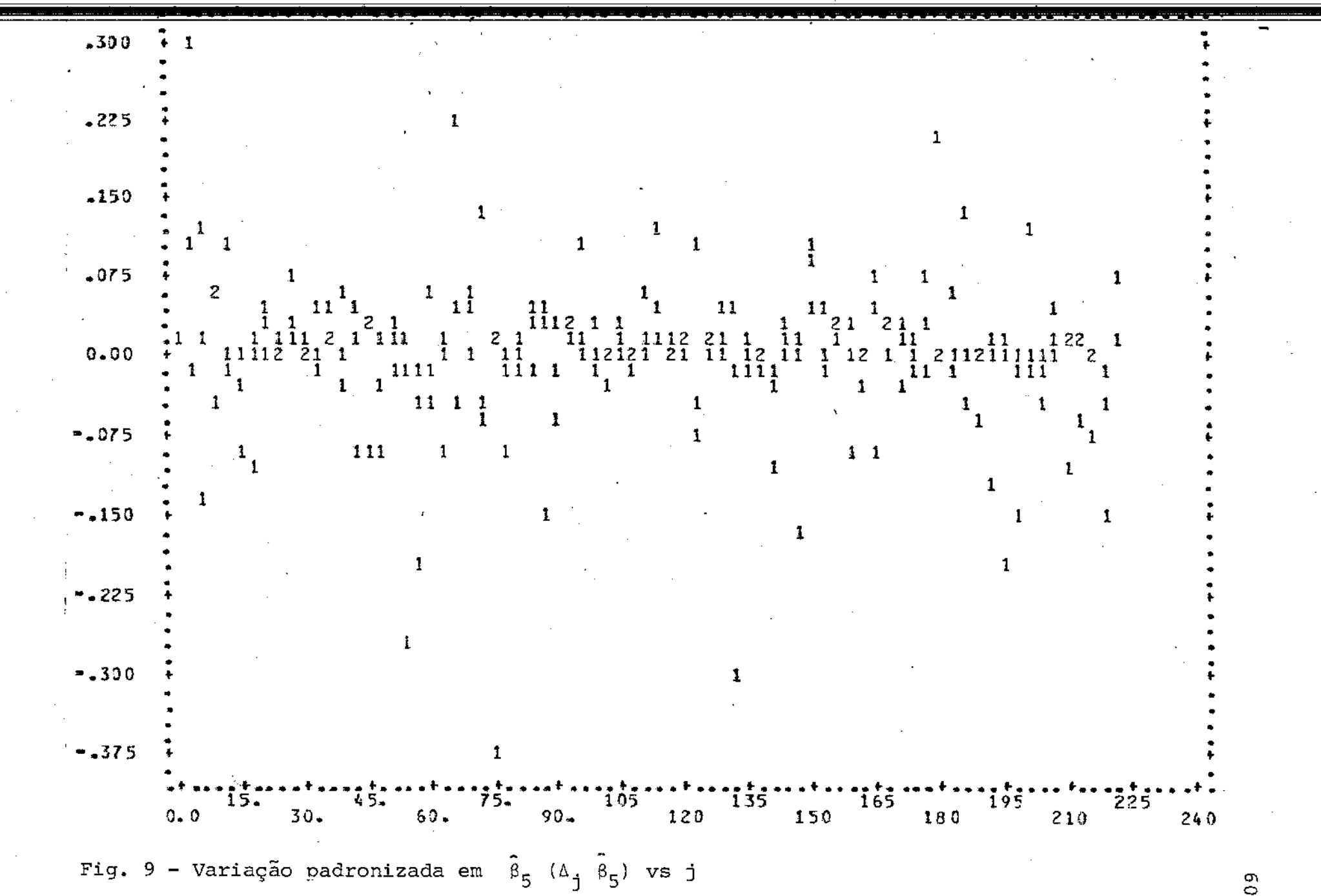

 $27<sup>6</sup>$  $\overline{\mathbf{3}}$  $\boldsymbol{4}$  $\overline{9}$  $37$ 53  $74$  .91  $176$   $179$ 124  $133$ 151  $151$ 208  $-0, 32$  $\upbeta_0$  –0,42  $0, 33$  $-0,27$  $-0,33 -0,34$  $\beta_1$  $-0,25$  $-0,27$  $\begin{smallmatrix} \beta\\ 2 \end{smallmatrix}$  $0,33$  $0,31$  $0,45$  $\beta_3$  $0,47$  0,31  $0, 29$  $\beta_4$  $0,57 -0,33$  $-0/57$  $-0, 33$  $-0,40$ 

#### $\beta_5$  0,30  $-0,27$  0,38  $-0,30$

 $\frac{1}{2}$ 

de impacto sobre quatro coeficientes estimados. Este ponto se sobressae por causar impacto sobre o maior número de coeficien tes. A tabela abaixo resume os pontos mais marcantes.

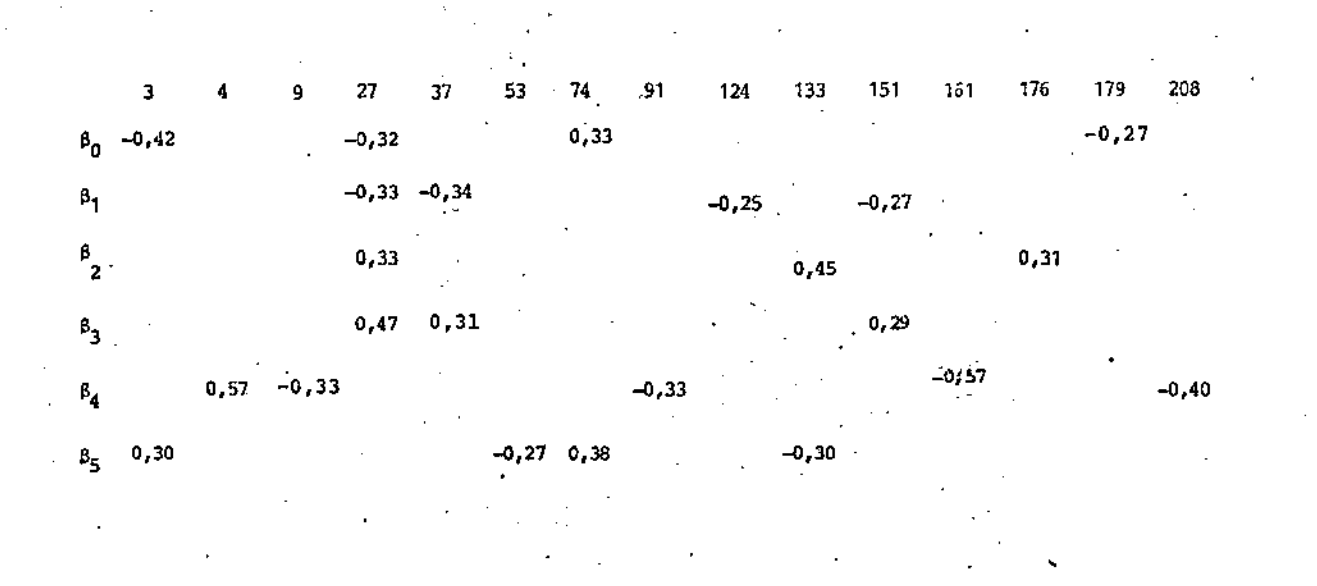

Outros cinco pontos, os de número 3,37,74,133 e 151 se destacam por causar impacto sobre dois coeficientes. Observa-se, também, a grande variação causada sobre  $\beta_A$  pelos pontos de nūme ro 4 e 161.

Outras duas medidas, c<sub>i</sub> e  $\overline{c}_i$ , que quantificam o efeito da retirada de cada observação simutaneamente sobre todos os coe ficentes estimados são apresentadas nas Figs. 10 e 11, respecti vamente. Os pontos de número 4,56,74,133,151,161 e 208 se desta cam em ambas as medidas, cujos valores são:

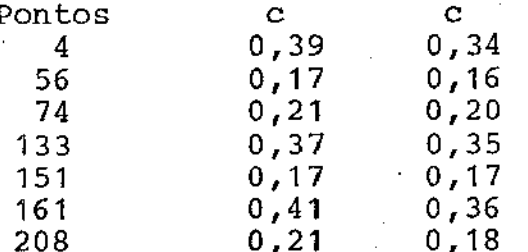

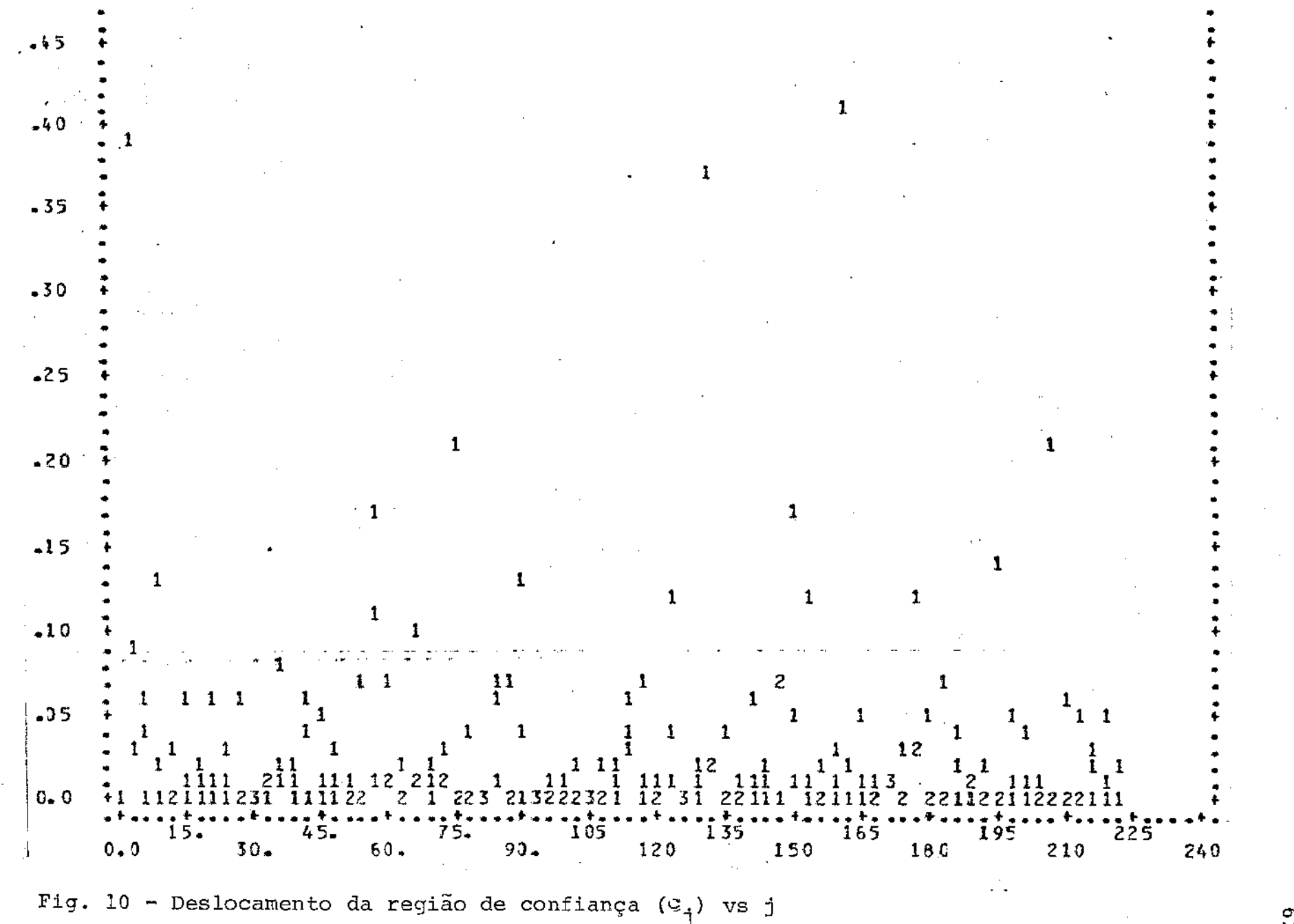

 $\overline{c}$ 

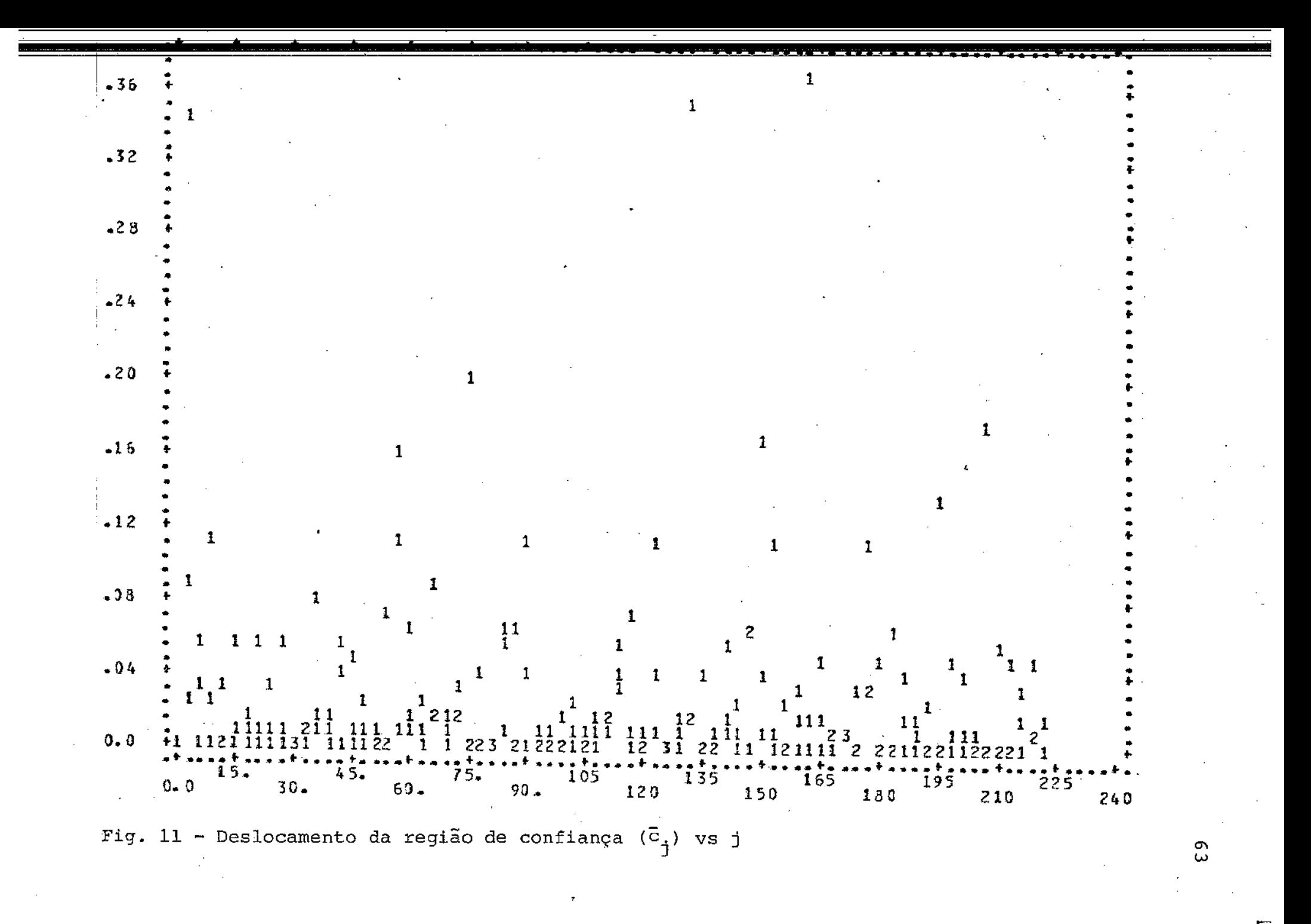

Finalizando as medidas de diagnósticos, o efeito da variação nas estatísticas de adequação do modelo  $\chi^2$  e D, devido a retirada de uma observação aparece nas Figs. 12 e 13, respecti vamente. Dois pontos, os de números 37 e 151, se destacam muito dos demais e outros 7 também têm um ligeiro destaque. Os valores destes pontos são os seguintes:

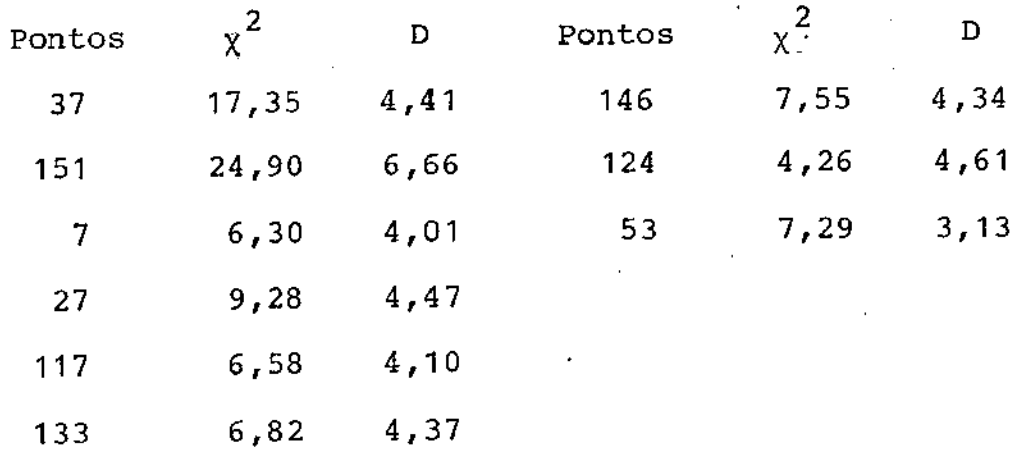

64

L

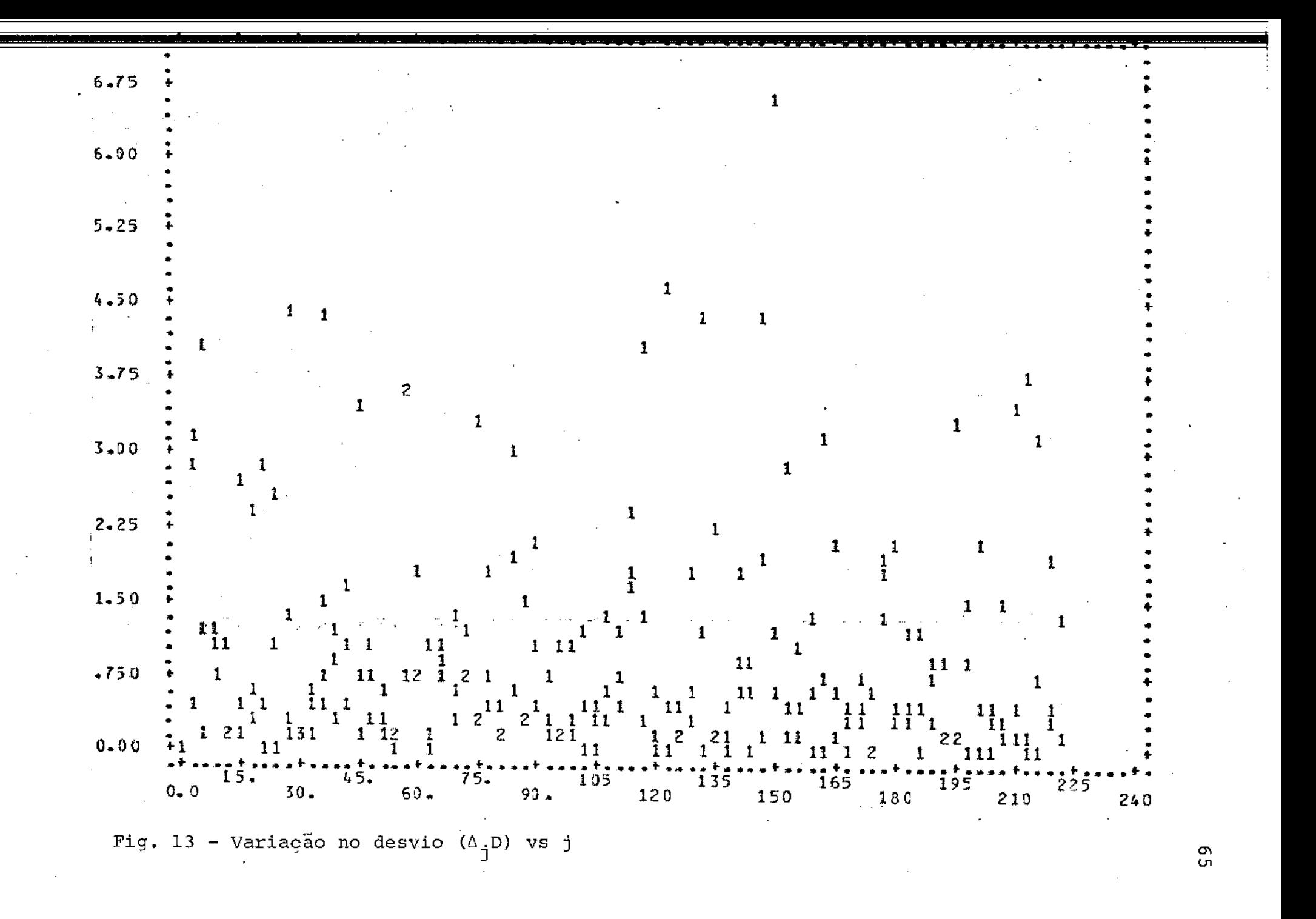

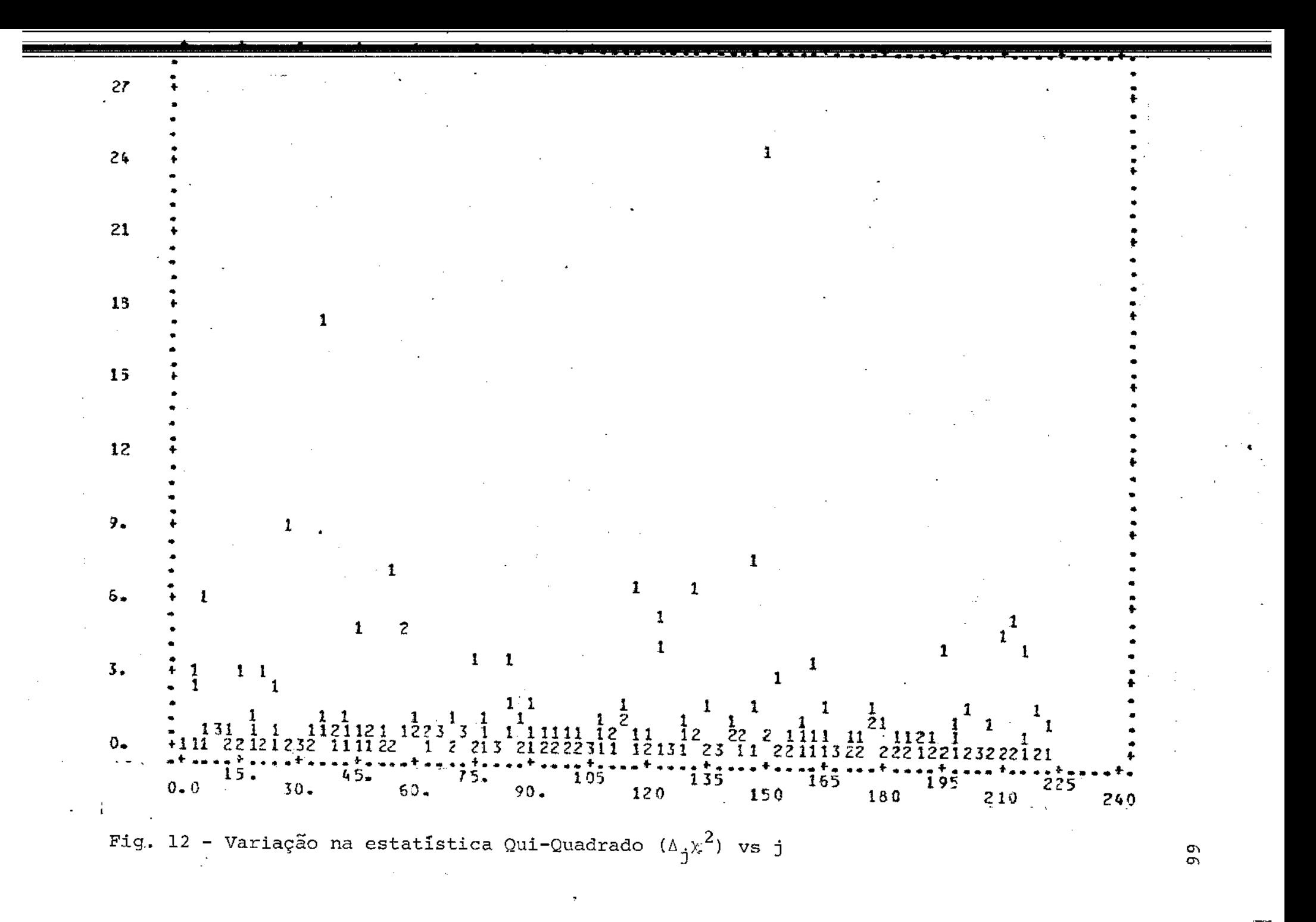
## 3.4. DISCUSSÃO FINAL

O modelo ajustado para este estudo está explicando de forma bastante razoável os valores observados. Indicações disso são as estatísticas de adequação do modelo que deram valores relativamente altos para as probabilidades de significância. A qualidade do ajuste pode ser considerada particularmente boa se considerarmos que estamos analisando um estudo observacional, con duzido sem o rigor de um experimento controlado. Além disso os dados foram levantados por diferentes profissionais, usando cri térios cuja uniformidade é essencialmente limitada. Finalmente , é de se notar que as observações foram obtidas durante um perío do relativamente longo, de quase dois anos.

Os fatores de risco incluídos no modelo confirmam em linhas gerais hipóteses anteriormente levantadas clinicamente.

A anemorreia é o número de semanas que a gestante ficou sem mesntruação. A partir dela temos, então, uma indicação da idade do feto e nesse sentido mede o grau de desenvolvimento do recém-nascido. É de se esperar que quanto maior o valor desta va riável maior em geral será o valor do APGAR, o que é comprovado pelo modelo ajustado.

O peso do recém-nascido indica como se deu o processo de desenvolvimento do feto no útero da mãe. Alto peso está fre quentemente associado a boa saúde ou APGAR alto, pode-se obser L

Atê um certo ponto, valores extremamente alto do peso do bebê estão associados com os díabetes.

var que o coeficiente para a variável é, além de positivo, gran de comparado com os demais.

A duração para a dilatação mede, é claro, o tempo neces sário para haver dilatação do colo útero. Um tempo elevado acarreta numa redução de oxigênio no sangue. Isto faz· com que o intestino sofra contração e comece a surgir mecônio (fezes do feto) no lí quido ovular o que implica numa série de consequências adversas. O coeficiente desta variável é negativo concordando com o que foi exposto acima.

O estado do líquido ovular caracteriza possíveis agrava mentos na saúde do recém-nascido. A presença de mecônio foi dis cutida acima. Outras situações mais graves sao as presenças de pus, hemorragia e infecção. Observa-se que os valores das catego rias desta variável crescem com a gravidade do estado do recémnascido o que concorda com o sinal do coeficiente estimado.

As características do cordão umbilical são as posições do mesmo com relação ao corpo do recém-nascido. Várias posições levam ao sufocamento e consequentemente a uma abrupta redução dos níveis de oxigênio no sangue do bebê.

Por outro lado, dos resultados pelas medidas de diagnós tico na seção 3.3, quatro dos casos se sobressaem em quase todos os gráficos, são eles os de número 27, 37, 133 e 151. Uma des crição destes casos, incluindo os valores assumidos pelas variá veis explicativas correspondentes, segue abaixo.

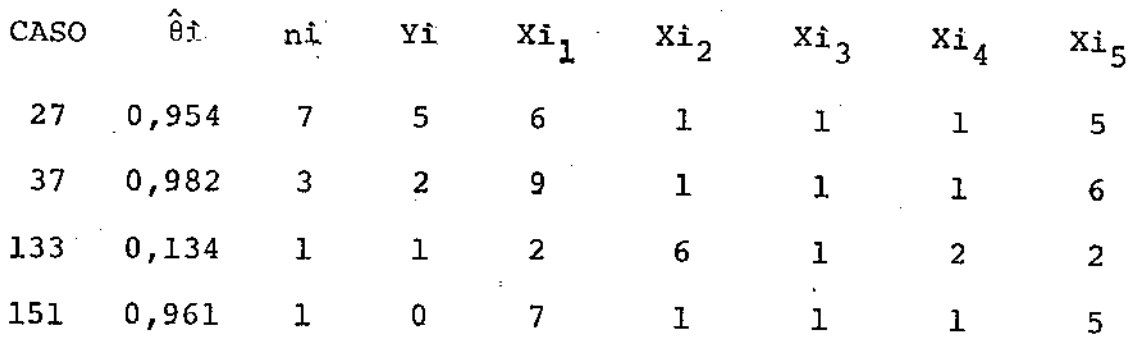

onde,

Xi<sub>1</sub> é amenorreia, Xi, é estado do líquido ovular, *Xi <sup>3</sup>*é duração para dilatação-,  $Xi_A$ é características do cordão,  $Xi_{5}$  é peso do recém-nascido.

Nos casos de número 27, 37 e 151 temos amenorreia e peso com va lores altos e as outras três variáveis com valores baixos o que caracteriza pelo ajuste alta probabilidade de APGAR > 7 e isto é comprovado pelos valores encontrados para  $\hat{\theta}_1$ . No entanto, no caso 27, duas gestantes apresentam APGAR < 6. No 37 e no 151 uma gestante tem APGAR  $\leq$  6. No outro caso, o 133, acontece a situa çâo contrária, ou seja, amenorreia e peso com valores baixos e a duração para dilatação com valor alto e o valor observado para a gestante foi APGAR  $\geq 7$ . Estes quatro casos são "OUTLIERS" den tro do ajuste.

Uma possível explicação para alguns destes casos é que os valores do APGAR-estão próximos do ponto de corte. Isto acon

69

tece para uma gestante do caso 27 e do caso 151 em que os valores do APGAR são seis e no caso 133 que é sete.

Com -relação a pontos extremos, vimos que seis casos mere ceram destaque no gráfico de h versus *i.* Entretanto, inenhum destes casos teve realce nas outras medidas de diagnóstico, significando que retiradas únicas destes casos não causaram im pacto no ajuste e consequentemente suas influências são pequenas. Uma provável explicação para este fato, é estarmos l'idando com variáveis categóricas que assumem somente um dígito num estudo com muitos casos. Isto faz com que haja um espalhamento por qua se todas as categorias das variáveis presentes no ajuste.

Mesmo o ajuste estando adequado, os quatro casos mencio nados merecem uma atenção especial. Um exame cuidadoso deve ser feito nos mesmos.

Dentre as variáveis que não foram identificadas como fa tores de risco, aparecem algumas que segundo considerações clí nicas seriam importantes para esta resposta. Por exemplo, idade da mãe. Entretanto, como estamos lidando com primiparas (primei ro parto) a idade destas mulheres concentra-se numa faixa estrei ta em torno de 20 anos, o que explica a ausência desta variável como fator de risco. Outras devem estar sendo explicadas pelas que estão presentes, assim como discutido na seção 1.5.

A não inclusão da forma de término do parto como uma das variáveis explicativas é razoavelmente surpreendente do ponto de vista médico. Acredita-se que na maioria dos casos de partos pél

70

vicos teríamos um prognóstico significativamente melhor caso se opte pela cesária. O efeito da forma de término é entretanto me dido de maneira indireta pelas variáveis duração da dilatação e características do cordão. Ambas as variáveis tem coeficientes estimados negativos e assumem os valores mínimos quando a for ma de término é cesária.

l.<br>|

# APÊNDICE I

## CONFIGURAÇÃO DAS VARIÃVEIS

1. IDADE

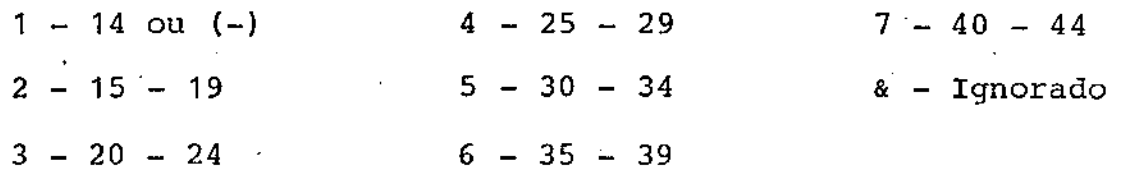

## 2. ESTADO CIVIL

- **O - Com companheiro**  & **Ignorado**
- **1 - Sem companheiro**

#### 3. TOTAL DE ABORTOS

 $0 - 4$ 

# & - **Ignorado**

- 4. ANTECEDENTES OBTÉTRICOS
	- **O - Com**  & - **Ignorado**
	- **1 - Sem**

# S. ANTECEDENTES MÓRBIDOS

- **O - Com**  & - **Ignorado**
- **1. - Sem**

6. AMENORRÉIA (em semanas)

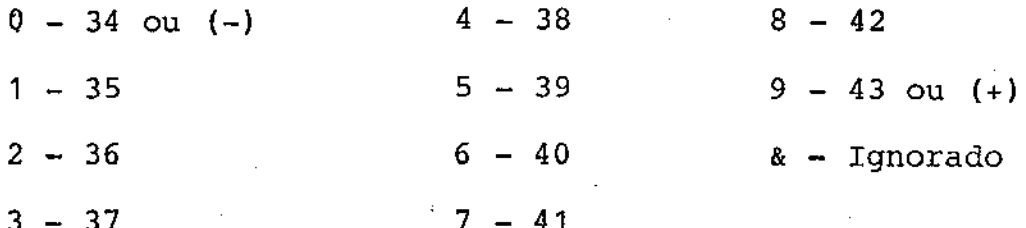

# 7. PRÉ-NATAL

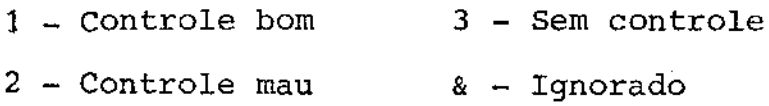

# 8. TIPO DE ROTURA DA MEMBRANA

- 1 Rotura Tempestiva ou Cesárea
- $2 \text{Rotura precoce}$
- 3 Rotura prematura ou alta i
- & Ignorado

# 9. ESTADO DO LÍQUIDO OVULAR

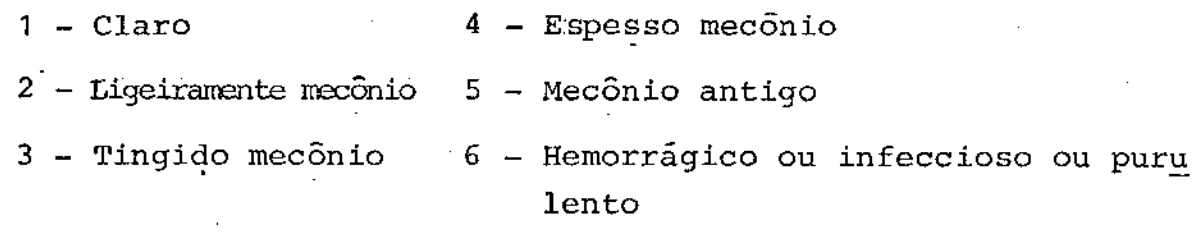

& - Ignorado

10. QUANTIDADE DO LÍQUIDO OVULAR

 $3 - 01$ iqodramnio  $1 -$  Normal

& - Ignorado 2 - Polidramnio

# 11. NO DE TOQUES DESDE RÓTURA DA MEMBRANA

 $1 - 0$  ou 1 ou Cesárea  $2 - 9$ & - Ignorado

12. ANALGESIA TRABALHO DE PARTO

 $1 - \text{Sem}$ 

- 2 Demerol ou Opiceos ou Morfina
- 3 Epidoral ou Caudal
- $4$  Raquidea
- & Ignorado

# 13. FORMA DE INÍCIO

- 0 Espontâneo ou Indução Ocitócica
- 1 Cesarea eletiva
- & Ignorado

#### 14. FORMA DE TÉRMINO

- 1 Espontâneo
- 2 Assist. Pélvico
- 3 Ext. Pélvica ou Fórcipe
- 4 Cesárea
- Ignorado

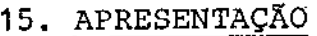

1 - Pélvica completa 3 - Pélvica alta

- **2 - Pélvica incompleta**
- 15. POSIÇÃO

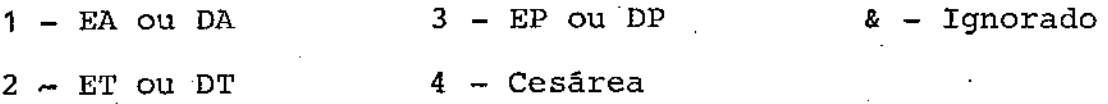

17. DURAÇÃO PARA DILATAÇÃO

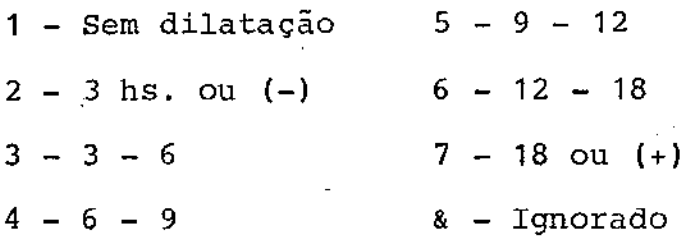

18. DURAÇÃO PERÍODO EXPULSIVO (em **minutos}** 

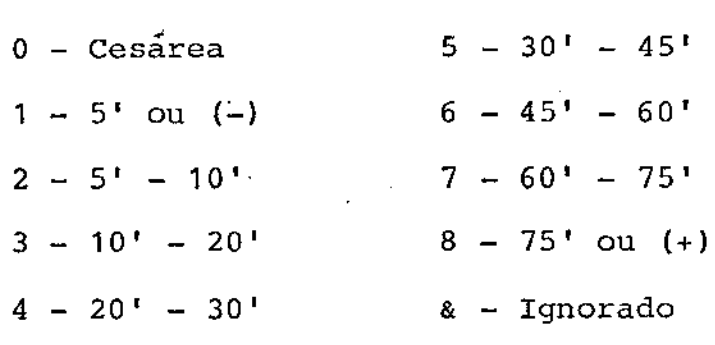

**19. TIPO DE TÉRMINO** 

**O - Sem cesarea** & - **Ignorado** 

**1 ..;.. Cesárea** 

 $\int$ 

- $5 Pentothal$ 1 - Nenhuma
- 2 Pudenda ou local  $6$  - Éter
- 3 Epidural ou caudal & - Ignorado
	- 4 Raquidiana

# 21. CARACTERÍSTICAS DO CORDÃO

- $1 Normal$
- 2 Circular redutivel
- $3 Circular irreducible$  & Ignorado
- 4 Circular curto

#### 22. PESO DO RECÉM-NASCIDO

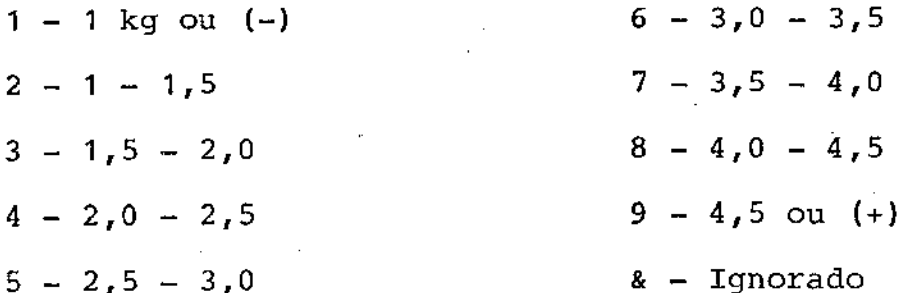

 $9 - 9$  ou  $10$ 

#### 23. APGAR 1'

 $0 - 8$ 

& - Ignorado

5 - Nó verdadeiro

6 - Procubito ou procidência

#### 24 - ESTADO DO RN NA ALTA DA MÁE

1 - Vivo sadio 3 - Natimorto 5 - Morte 1-7 dias 2 - Vivo doente  $4$  - Morte neonatal 19s 24 hs.  $6$  - Morte 7-28 dias

#### 25.- TOXEMIA E HIPERTENSÃO

 $1 - \text{Sem}$ 

- 2 Hipertensão moderada pior toxemia ou toxemia moderada
- 3 Hipertensão crônica essencial ou hipertensão outra.origem
- *4* Hipertensão severa pior toxemia ou toxemia severa
- 5 Eclarnpsia
- & Ignorado
- 26. INFECÇÕES
	- $0 Com$  & Ignorado
	- $1 \text{Sem}$

# 27. HEMORRÂGICAS

 $1 - \text{Sem}$ 

2 - Metror. 19-29 trim.

 $3$  - PP ou PP central

4 - Rut. uterina ou Rut. cicat. cesarea

 $5$  - DPPNI

& - Ignorado

' '

#### APÊNDICE II

O programa abaixo ajusta por maxima verossimilhança um modelo de regressão logística e calcula todas as medidas de diag nósticos apresentadas no Capítulo 2, usando a aproximação a  $um$ passo no processo iterativo.

O leitor deverá ter cuidados ao usar o programa lista do abaixo, pois ele não foi generalizado. Por exemplo, a dimensão dos vetores e das matrizes, assim como as repetições do comando DO estão feitas de acordo com o problema tratado no texto. Tais comandos devem então ser modificados de forma a adaptar-se aos dados de cada aplicação em particular.

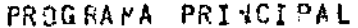

DO G

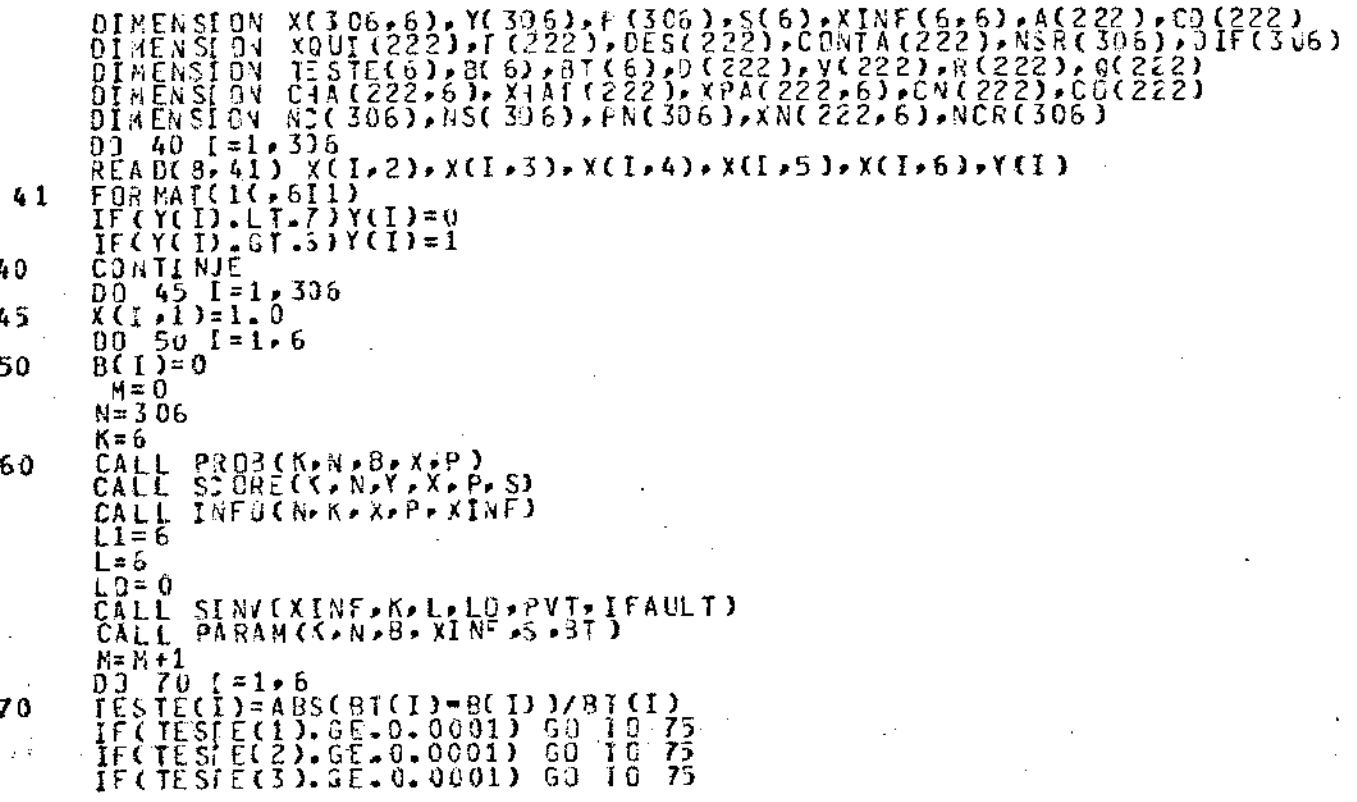

73

IF(IESTE(4).GE.0.0001)<br>IF(IESTE(5).GE.0.0001)<br>IF(IESTE(5).GE.0.0001)<br>G3 IQ T8  $\mathbf{j}$  $\frac{60}{60}$ S<br>C  $\overline{12}$ Ż5 T G 60 DO.  $80 \t1 = 1,6$ 75  $651$   $759$   $(1)$ <br> $69$   $10$   $50$  $\overline{6}$  $\overline{0}$ 63<sup>-</sup> 10<sup>-</sup> 53<sup>-</sup> (<br>
CALL PROB(K\*N\*B\*X\*P\*XINF)<br>
CALL INFU(N\*K\*X\*P\*XINF)<br>
CALL SINV(XINF\*K\*L\*LO\*PVI\*IFAULT)<br>
03- 22 - 5-1, 306<br>
NG(I)=3<br>
NG(I)=3<br>
NG(I)=5<br>
NG(I)=5<br>
NG(I)=5<br>
NG(I)=5<br>
NG(I)=5<br>
NG(I)=5<br>
NG(I)=5<br>
NG(I)=5<br>
NG(I) 78 22 00 26 J=1, 306<br>IF(P(I)=EQ.P(J)) GO TO<br>G3 TD 26 - 29 28  $N = N + 1$  $N= N+1$ <br>  $N= N+1$ <br>  $N= N+1$ <br>  $N= N+1$ <br>  $N= N+1$ <br>  $N= N+1$ <br>  $N= N+1$ <br>  $N= N+1$ <br>  $N= N+1$ <br>  $N= N+1$ <br>  $N= N+1$ <br>  $N= N+1$ <br>  $N= N+1$ <br>  $N= N+1$ 26 24  $\begin{array}{c}\n\gamma_{N=0} = 0 \\
0.3 = 3.0 \\
0.9 = 3.0\n\end{array}$   $\begin{array}{c}\n\gamma_{N=0} = 1, 6 \\
\gamma_{N=0} = 1, 222\n\end{array}$ DJ 30 J=1, 6<br>
20 30 I=1, 222<br>
XN(I, J=0<br>
DD 32 I=1, 222<br>
NCR(I)=0<br>
PN(I)=3<br>
PN(I)=3<br>
PN(I)=3<br>
PN(I)=3<br>
PN(I)=3<br>
PN(I)=3<br>
PN(I)=3<br>
PN(I)-30<br>
PN(I)-8<br>
CD 34 I=1, 30<br>
XN(Z, 6)=((I, 5)<br>
XN(Z, 6)=((I, 5)<br>
XN(Z, 6)=(I, 5)<br>
XN(Z 30  $\ddot{\phantom{a}}$ 32 37 36 33  $0.00011$  NJE<br> $0.0011$  NJE<br> $0.0011$  A  $1.5$ 34 D=0<br>
D14 [=1,222<br>
D(I)=N2R(I)+NCR(I)+PV(I)<br>
V(I)=N2R(I)\*PN(I)\*(1,0-PN(I))<br>
R(I)=S3R[(V(I))<br>
Q(I)=D[I)\*PN(I)\*(1,0-PN(I))<br>
Q(I)=D[I)/V(I)<br>
T(I)=D[I)/R(I)<br>
CONTINJE<br>
DD 11 [=1,222<br>
B3GI=0<br>
D[I]\*(I)=N2R(I)-NSR(I)<br>
TF(D[F(I)+S0  $14$ 

Ĵ,

79

Ľ

 $17$  $J=1+6$ DЭ DG IF J=1.6<br>
BOG I= B(J) \* XN(I, J) + BOG I<br>
PARCIA = NSR(I) \* CRECO = BOGI)<br>
ATE TA = \* NCR(I) \*ALOG(1, O \*NSR(I)/OIF(I))<br>
ABE TA = 4CR(I) \*ALOG(1, O \*EXP(BOGI))<br>
ACI) = ~ 2 × CPARCIA \*ATETA \*ABETA)<br>
IF(REC), GT, JOGI) GO 17 ธิอังโว้=รู้ดังт(ACI))<br>60 Tป โร้ 16 63  $\{X \mid Y = -2 + 4C \cap T\}$  \* ALOG(PN(I))<br>CD(I)=SORT(A(I)) 12 GO TJ 15  $\{XI\} = -2*4CR(I)*ALOG(1,0+PN(I))$ <br>
CD(I)==SGRT(A(I))<br>
CDNT=CJNT+A(I) 13 15  $-$ CONTINJE<br>SOMA=0<br>DO 20 I=1,222  $\mathbf{11}$  $50 \times A = 53 \times A + 1$ CÔN TA (Í ) = SÔMA<br>CONTINJE 20 ここここ **SAIDA PAORAO** WRITE(5,91) B(1),8(2),3(3),8(4),8(5),8(6)<br>FORMAT(\*1\*+1x,131(\*=\*),//,60x,\*5AIDA PADRAO\*,//,1x,131(\*=\*),<br>\*////,55(,\*PARAMEIROS ESTIMADOS\*,//,50X,\*CONSTANTE =\*\*F9.6,///<br>\*50X,\*\*AMEYORREIA =\*\*F9.6,//,50X,\*ESTADO =\*F9.6,///,50X, 91 FOR MATI4(10X, 13, 2X, F7. 5, 2X, 12), 2X, 12), 2<br>
FOR MAIL((10X, 13, 2X, F7. 5, 2X, 12), 2X, 12), 2<br>
FOR MAIL((1, 50 X, 1MATRIZ DE VARIANCIA 1, 12), XINF(1, 5)<br>
WRITE (5, 9 3) (XINF(1, 1), XINF(1, 2), XINF(1, 3), XINF(1, 92 93 94 95 95 97 104 \*\*///)<br>
\*\*///)<br>
FORMAT(568X+13\*2X\*F9+6)\*/} 98  $N = 222$ CHAP(N.K.XN.PN.XINE.CHA.X1AT) CALL WRITE(6.99)<br>FORMAT(777.50 X, 'ELEMENTOS DA DIAGONAL DA MATRIZ DE<br>WRITE(5.90) (CONTA(I), XHAT(I), = 1,222)<br>FORMAT(5(8X, 13,23,5), 7, VINE, YPA) PROJECAO\*, ZZD 99 90 CALLINAPE VEKEXNEDE XHA TEXT NE EXPA ) FOR HAT(/////000//1MFACT) SOBRE JS PARAMETROS/////2000//<br>\*\*BO\*/12X/\*B1\*/12X/\*B2\*/12X/\*B3\*/12X/\*B4\*/12X/\*B5\*//)<br>FORMAT(13X/13/5)X/F8.5/3X/F8.5/5X/F8.5/5X/F8.5/5X/F8.5/5X/F8.5//) 100 101  $[00] \begin{array}{l} 110 \\ 110 \\ 1110 \\ 1110 \\ 1110 \\ 1110 \\ 1110 \\ 1110 \\ 1110 \\ 1110 \\ 1110 \\ 1110 \\ 1110 \\ 1110 \\ 1110 \\ 1110 \\ 1110 \\ 1110 \\ 1110 \\ 1110 \\ 1110 \\ 1110 \\ 1110 \\ 1110 \\ 1110 \\ 1110 \\ 1110 \\ 1110 \\ 1110 \\ 1110 \\ 1110 \\ 1110 \\ 1110 \\ 1110 \\ 1110 \\$ 

80

u.<br>Gertae

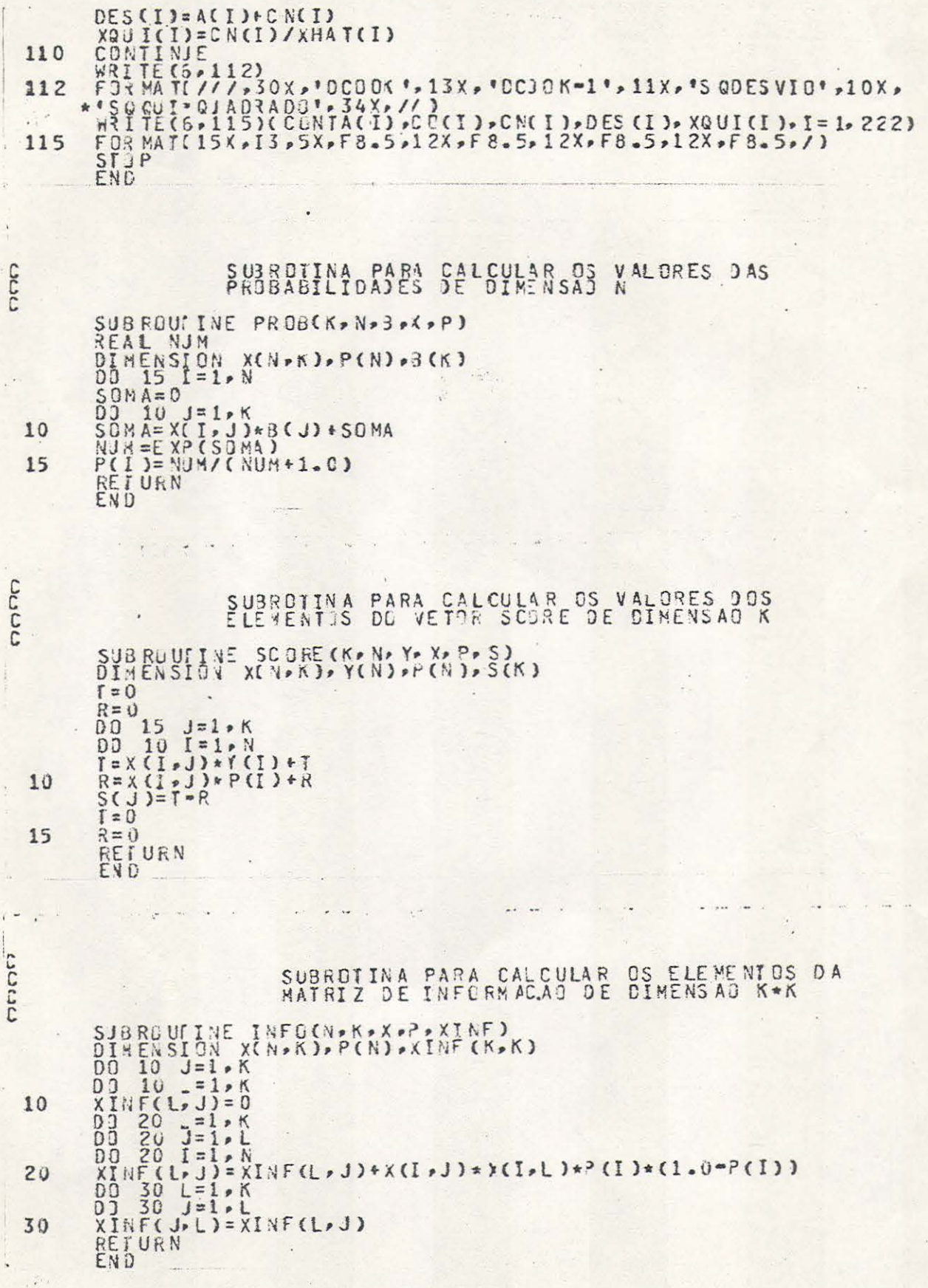

# SUBROUTIVE SINV(A \* K \*L \*LO \* PV T \* IF AULT)<br>DIMENSION A(L \*L)<br>REAL A\* AA \* AI \* \* BIG \* EP \* PV T \* SMALL \* T INT EGER P.P. PM, PP<br>
DATA BIG.SMALL/1. OE 68,1.0E=7/<br>
IFAULT=3<br>
IF(IABS(LO).GT.K.OR.K.LT.1.GR.K.GT.L)RETURN<br>
IFAULT=0<br>
EP=1.0<br>
EP=1.0<br>
PVT=ABS(A(P.P))<br>
T=PVT<br>
GO TO 3<br>
P=1.0<br>
PVT=BT3 INFEGER P. PM. PP P=1<br>
PVI=BI3<br>
IF(P.E3.LO) GO TO<br>
I=ABS(A(P,P))<br>
IF(T.LI.PVI) PVT=T<br>
IF(T.LI.SMALL) IFA<br>
IF(T.LI.SMALL) IFA<br>
IF(T.EQ.O.O) GO TO<br>
PM=P=1  $12$ IFAULT=1 T<sub>0</sub> 15  $P^M = P + 1$ <br>  $AA = 1.0^7 A (P, P)$ <br>  $A (P, P) = -AA$ <br>  $JF (P, E_0, 1) = 0$  7 0<br>  $DQ 7 T = 1.9 M$ <br>  $A I P = A (I, P) * AA$ <br>  $D I 4 J = I. P M$ <br>  $A (I, J) = A (I, J) - A I P * A (J, P)$ <br>  $I F (P, E_0, K) = 0$ <br>  $A (I, J) = A (I, J) - A I P * A (P, J)$ <br>  $A (I, P) = A [P * E]$ <br>  $A (I, P) = A [P * E]$ <br>  $C$  $IF(P, E) = \begin{cases} 0 & 1 \\ 0 & 1 \end{cases}$ TO 11 AIP=A( $\ge$ {) \*AA<br>
00 9 J=I \*K<br>
A(I \*J) = A(I \*J) - AIP\*A(P \*J)<br>
A(P \*I ) = AIP \*=P<br>
CONTINJE  $IF(EP-3T-0.0)$ <br> $P=P+1$ RETURN  $IF(P<sub>o</sub>LE<sub>o</sub>K) G0$  $70$  $\overline{c}$ CORRECAO DO SINAL 00 14 I=1, K<br>
00 13 J=1, K<br>
A(I, J)= A(I, J)<br>
A(NTINJE<br>
00 17 I=1, K<br>
00 17 J=1, K<br>
00 17 J=1, K<br>
A(J, I)=A(I, J)<br>
COMTINJE RETURN<br>IFAULT=2<br>RETURN END

mon

 $\mathbf{1}$ 

 $\overline{\phantom{a}}$ 

 $\overline{\mathbf{3}}$ 

 $\mathcal{L}_b$ 

 $3 - 5$ 

 $\overline{a}$ 9

 $\frac{10}{12}$ 

13  $14$ 

 $17$ 16

 $15$ 

 $\Gamma$ 

#### SUBROTINA PARA INVERSAD DE MATRIZ SIMETRICA

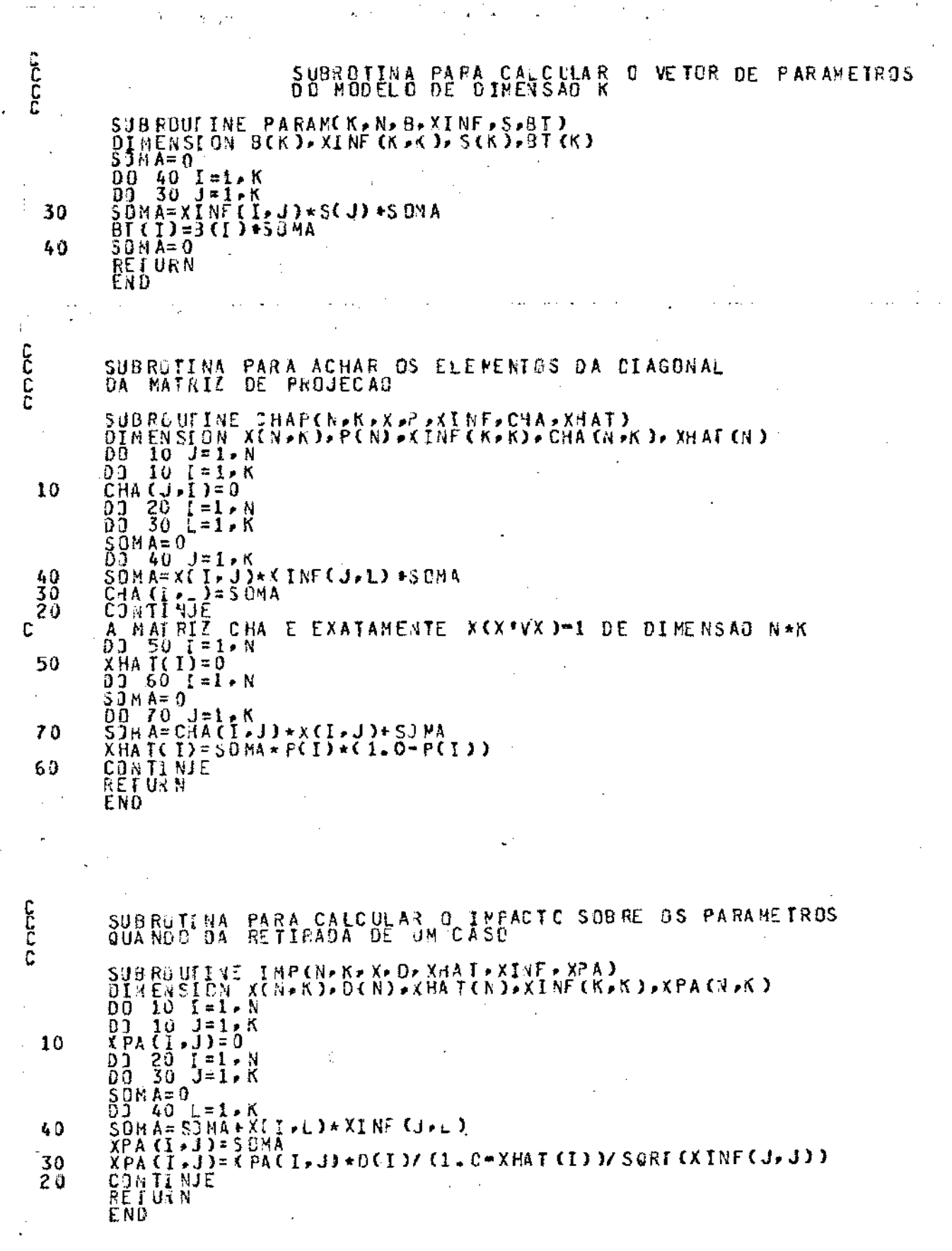

 $\frac{1}{33}$ 

#### BIBLIOGRAFIA

- BICKEL, P.J. & DOKSUM, K.A. <u>Mathematical Statistics</u>; basic ideas and selected topics. San Francisco, Holden-Day, 1977.
- . CHAMBERS, J.M. Fitting nonlinear models: numerical techniques. Biometrika,  $60$  (1): 1-13, apr. 1973.
	- . COOK, R.D. & WEISBERG, S. Residuals and influence in regressiog. New York, Chapman Hall, 1982.
- .. COX, D.R. <u>The analysis of binary data</u>. London, Methuen, 1970.
	- . DRAPER, N.R. & SMITH, H. Applied regression analysis. 2ºed. New York, John Wiley & Sons, 1981.
	- . EVERITT, B.S. The analysis of contingency tables. London, Chapman Hall; New York, John Wiley & Sons, 1977.
	- . FIENBERG, S.E. The analysis of cross classified categorical data. 20ed. Cambridge, The mit,  $1981$ .
	- . FINNEY, D.J. Probit analysis. 2:ed. Cambridge, University, 1952.
	- HOAGLIN, D.C. & WELSCH, R.E. The hat matrix in regression and ANOVA. The American Statistician, 32 (1): 17-22, feb. 1978.